<span id="page-0-0"></span>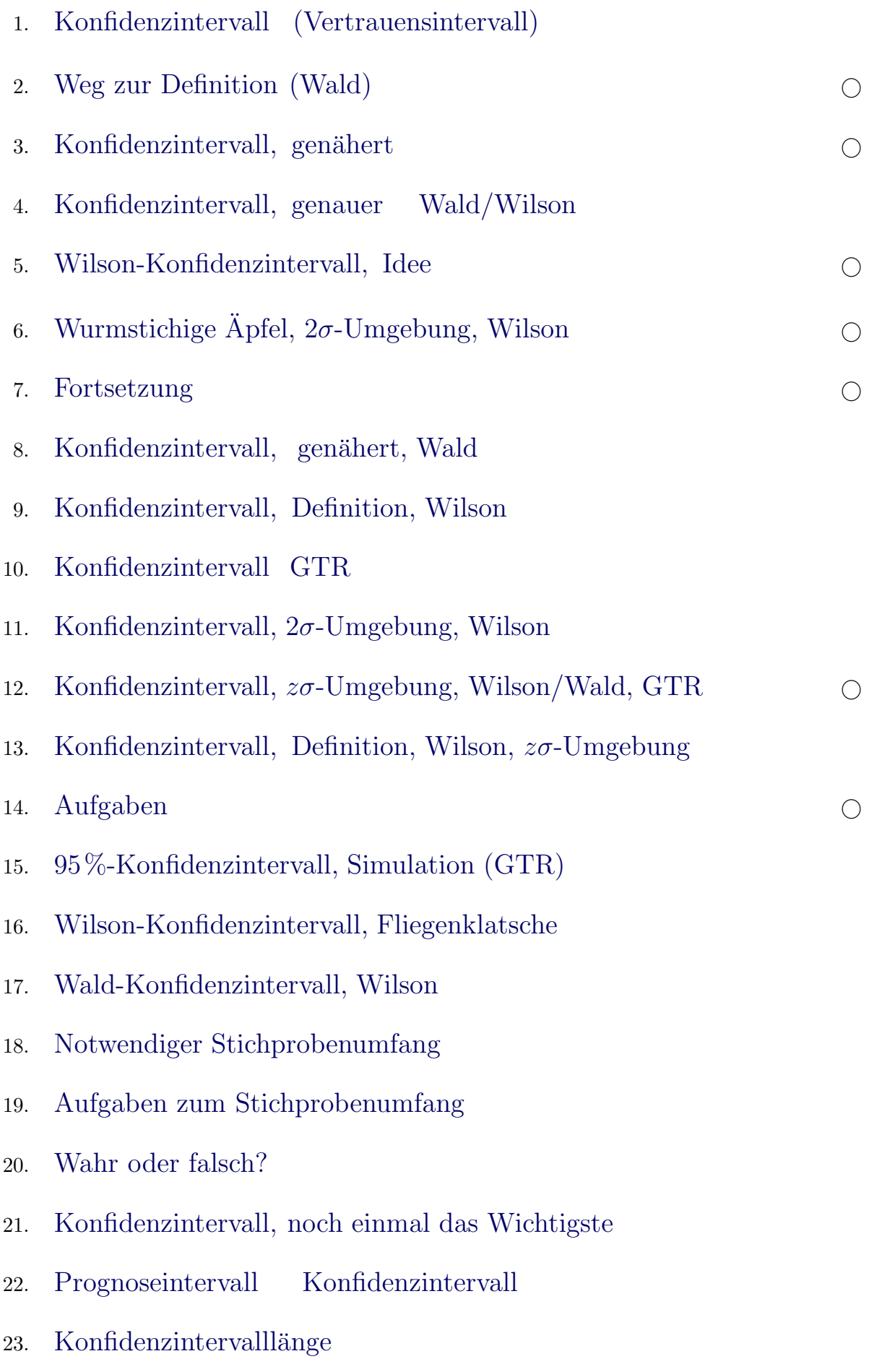

- 24. [Anhang, Wilson, quadratische Gleichung](#page-33-0)
- 25. Zusammenhang von der Stichprobenlänge $\boldsymbol{n}$ und der Länge des Wald-Vertrauensintervalls

[Stochastik](http://groolfs.de/#kapitel9)

[Startseite](http://groolfs.de)

## [↑](#page-0-0) Konfidenzintervall

<span id="page-2-0"></span>Zu diesem Thema werden mehrere Einstiege (Wald-, Wilson-Konfidenzintervall) skizziert. Mit einem GeoGebra-Blatt kann die zugrunde liegende Idee des Wilson-Konfidenzintervalls veranschaulicht werden (Beginn auf Seite 5). Das einfachere Wald-Konfidenzintervall kann als Näherung, jedoch auch als eigenständiges Konfidenzintervall betrachtet werden (Beginn auf Seite 2). Mit diesem Konfidenzintervall kann auf anschauliche Weise die Überdeckungs-Häufigkeit reflektiert werden. Für größer werdendes n (Stichprobenumfang  $n \gg 100$ ) schwindet der Unterschied zum Wilson-Konfidenzintervall. Dessen mindestens vorliegende Überdeckungswahrscheinlichkeit geht unmittelbar aus der anspruchsvolleren Konstruktion hervor. Abweichungen sind jedoch möglich, da die Normalverteilung die Binomialverteilung für eine geringe Anzahl  $n$  von Versuchen und für sehr kleine und sehr große Trefferwahrscheinlichkeiten  $p$  nur unzulänglich approximiert.

Mit Hilfe einer Stichprobe m¨ochte man den wahren Parameter (z. B. Trefferwahrscheinlichkeit einer Binomialverteilung, arithmetisches Mittel, Differenz zweier Mittelwerte) schätzen.

In der Schule (Ni) erfolgt dies hauptsächlich nur für die Trefferwahrscheinlichkeit einer Binomialverteilung. Ein Konfidenz- oder Vertrauensintervall ist ein (errechneter) Wertebereich, der den gesuchten Parameter mit einer gewissen Wahrscheinlichkeit (Vertrauenswahrscheinlichkeit oder Konfidenzniveau) uberdeckt. ¨ Häufig wird ein Konfidenzniveau von 95% gewählt. Das bedeutet, dass im Schnitt in 95 von 100 durchgeführten Stichproben das Konfidenzintervall den wahren Wert überdecken wird.

Die Weite des Vertrauensintervalls hängt von der Stichprobengröße und der Standardabweichung des untersuchten Merkmals ab. Eine große Stichprobe führt zu "mehr Vertrauen", also zu einem engen Kon-" fidenzintervall. Ein breites Konfidenzintervall kann von einer kleinen Stichprobe herruhren. Bei großer ¨ Streuung der Werte wird die Aussage unsicherer, das heißt, das Konfidenzintervall wird breiter. Schließlich trägt die Wahl des Konfidenzniveaus zur Weite des Konfidenzintervalls bei. Ein 99%-Vertrauensintervall ist breiter als ein 95%-Vertrauensintervall (bei gleichem Stichprobenumfang).

Je mehr Sicherheit man garantieren möchte, desto weiter wird das Vertrauensintervall.

Zur Vorbereitung

X sei binomialverteilt mit  $n = 80$  und angenommener Trefferwahrscheinlichkeit  $p = 0,3$ . Es liege das Stichprobenergebnis  $k = 34$  vor. Äußere dich zum Ergebnis.

 $\mu = 24$ ,  $\sigma = 4.1$ ,  $2\sigma$ -Umgebung  $(2\sigma$ -Streubereich,  $2\sigma$ -Prognoseintervall) [16;32] k liegt außerhalb der  $2\sigma$ -Umgebung. Die Trefferwahrscheinlichkeit  $p = 0.3$  kann bezweifelt werden ...

Richtungsweisende Fragestellung

Für welche Trefferwahrscheinlichkeiten  $p$  liegt das Stichprobenergebnis  $k = 34$  in der zugehörigen  $2\sigma$ -Umgebung?

[↑](#page-0-0) <sup>R</sup> <sup>c</sup> oolfs

## <span id="page-3-0"></span>[↑](#page-0-0) Konfidenzintervall Weg zur Definition (Wald)

Wir gehen von einer Binomialverteilung ( $n = 80$ ,  $p = 0.4$ ) und der  $z\sigma$ -Umgebung des Erwartungswerts zur Sicherheitswahrscheinlichkeit  $\alpha = 85\%$  aus. Was kann ein Außenstehender, dem p unbekannt ist, aufgrund eines Stichprobenergebnisses  $X = k$ , z.B.  $k = 36$ , über p aussagen?

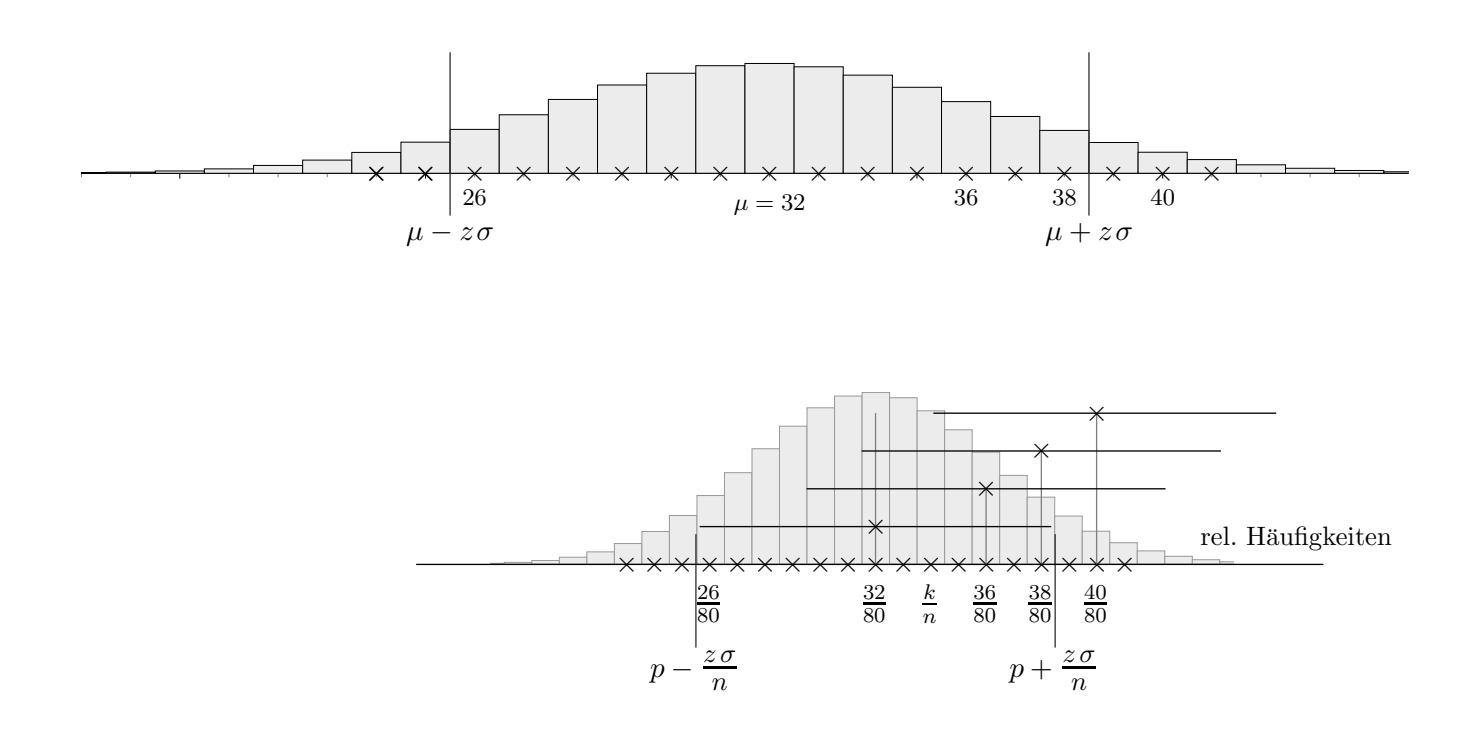

Zunächst ist die relative Häufigkeit  $h = \frac{k}{n}$  $\frac{\kappa}{n}$  eine (grobe) Näherung für *p*.

 $p$  liegt vermutlich in einem kleinen Intervall mit der Mitte  $h$ . Dieses Intervall müsste jedoch so groß gewählt werden, damit es bei wiederholter Stichprobenerhebung  $p$  überdeckt, und zwar mit der vorgegebenen Wahrscheinlichkeit  $\alpha$ .

Auf den ersten Blick kann der unteren Grafik die Länge des Intervalls entnommen werden. Hierbei besteht leider folgendes Problem: p ist unbekannt und damit auch die Grenzen des Intervalls

$$
\left[\ h-\frac{z\sigma}{n}\ \right]\ h+\frac{z\sigma}{n}\,\right].
$$

Man kann sich behelfen, indem in  $\sigma$  für p die Näherung  $h = \frac{k}{n}$  $\frac{\kappa}{n}$  eingesetzt wird. Das theoretisch korrektere Vorgehen ist aufwändiger.

Zum Stichprobenergebnis  $k = 36$  (36 liegt in der  $z\sigma$ -Umgebung zu p) sucht man, da p unbekannt ist, alle Wahrscheinlichkeiten, so dass 36 in der zugehörigen  $z\sigma$ -Umgebung liegt.

In diesem sogenannten Konfidenzintervall ist p jedenfalls enthalten. Für  $k = 40$  würde dies nicht gelten. Genau dann also, wenn X in die  $z\sigma$ -Umgebung zu p fällt, und dies geschieht mit der Wahrscheinlichkeit  $\alpha$ , überdeckt das zugehörige Konfidenzintervall zu  $X = k$  die zugunde liegende Wahrscheinlichkeit p.

Zur Erinnerung:

$$
z = \Phi^{-1}\left(\frac{1+\alpha}{2}\right)
$$
 Q *Roots*

Konfidenz, veralt. für Vertrauen

### [↑](#page-0-0) Konfidenzintervall, genähert

<span id="page-4-0"></span>Eine Maschine produziert Werkstücke. Diese sind mit der Wahrscheinlichkeit  $p$  verfärbt.

. . .

Der Produktion wird eine Stichprobe vom Umfang  $n = 80$  entnommen. X sei die Anzahl verfärbter Werkstücke in der Stichprobe. Sei z.B.  $X = 38$ .

 $(X \text{ kann mit } \text{randBin}(n, p)$  simuliert werden.) Was sagt das Stichprobenergebnis über p aus? Die Sicherheitswahrscheinlichkeit sei  $\alpha = 95\%$ . Für die  $z\sigma$ -Umgebung gilt somit  $z = 1,96$ .

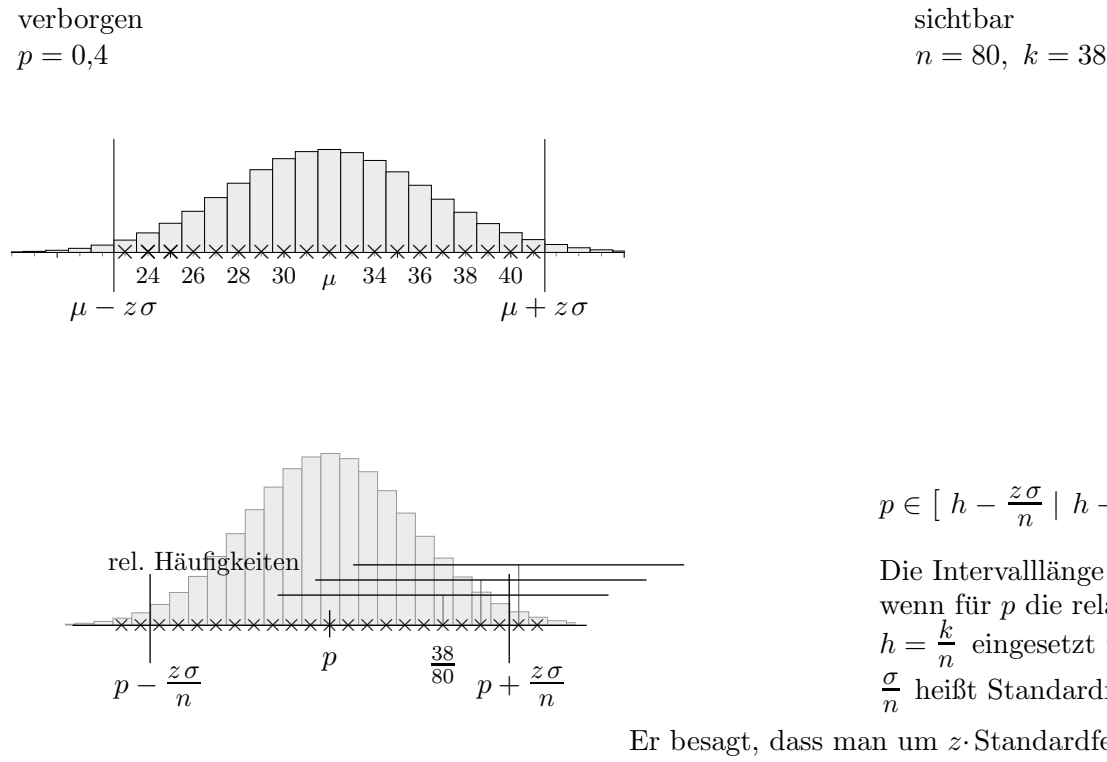

sichtbar  

$$
n = 80, k = 38
$$

 $p \in \left[ h - \frac{z \sigma}{n} \right]$  $\frac{z\sigma}{n}$  |  $h + \frac{z\sigma}{n}$  $\frac{50}{n}$ ]

Die Intervalllänge ändert sich kaum, wenn für  $p$  die relative Häufigkeit  $h=\frac{k}{n}$  $\frac{\kappa}{n}$  eingesetzt wird. σ  $\frac{\sigma}{n}$  heißt Standardfehler von h.

Er besagt, dass man um z·Standardfehler nach oben und unten von der vorliegenden relativen Häufigkeit abweichen muss, um das unbekannte  $p$  zu überdecken (mit einer gewissen Sicherheit).

Das genäherte oder Wald-Konfidenzintervall erhalten wir auch, indem zu  $h = \frac{k}{n}$  $\frac{\kappa}{n}$  (statt p) die Grenzen des Schwankungsintervalls bestimmt und diese durch  $n$  dividiert werden. Das Stichprobenergebnis  $X = k$  liegt mit der Sicherheitswahrscheinlichkeit  $\alpha$  in der  $z\sigma$ -Umgebung von  $\mu$ . Dasselbe gilt für die relativen Häufigkeiten und dem zugehörigen Intervall  $I_{rel}$ . Das Konfidenzintervall überdeckt genau dann  $p$ , wenn  $h$  in  $I_{rel}$  fällt (beachte die Längen), also mit der Wahrscheinlichkeit α.

Mit 1-PropZInt kann dieses Konfidenzintervall direkt ermittelt werden (GTR, STAT-Tests-Menu, ¨ one-proportion z-intervall, z-Intervall für einen Anteil, der Vergleich zweier Anteile wäre auch möglich).

Zur Erinnerung:

$$
z = \Phi^{-1}\left(\frac{1+\alpha}{2}\right)
$$
 (C) *Roots*

Konfidenz, veralt. für Vertrauen

#### [↑](#page-0-0) Konfidenzintervall, genauer Wald/Wilson

<span id="page-5-0"></span>Eine Maschine produziert Werkstücke. Diese sind mit der Wahrscheinlichkeit  $p$  verfärbt.

. . .

Der Produktion wird eine Stichprobe vom Umfang  $n = 80$  entnommen.

X sei die Anzahl verfärbter Werkstücke in der Stichprobe. Sei z.B.  $k = 38$ .

 $(X \text{ kann mit } \text{randBin}(n, p)$  simuliert werden.) Was sagt das Stichprobenergebnis über  $p$  aus? Die Sicherheitswahrscheinlichkeit sei  $\alpha = 95\%$ . Für die  $z\sigma$ -Umgebung gilt somit  $z = 1.96$ .

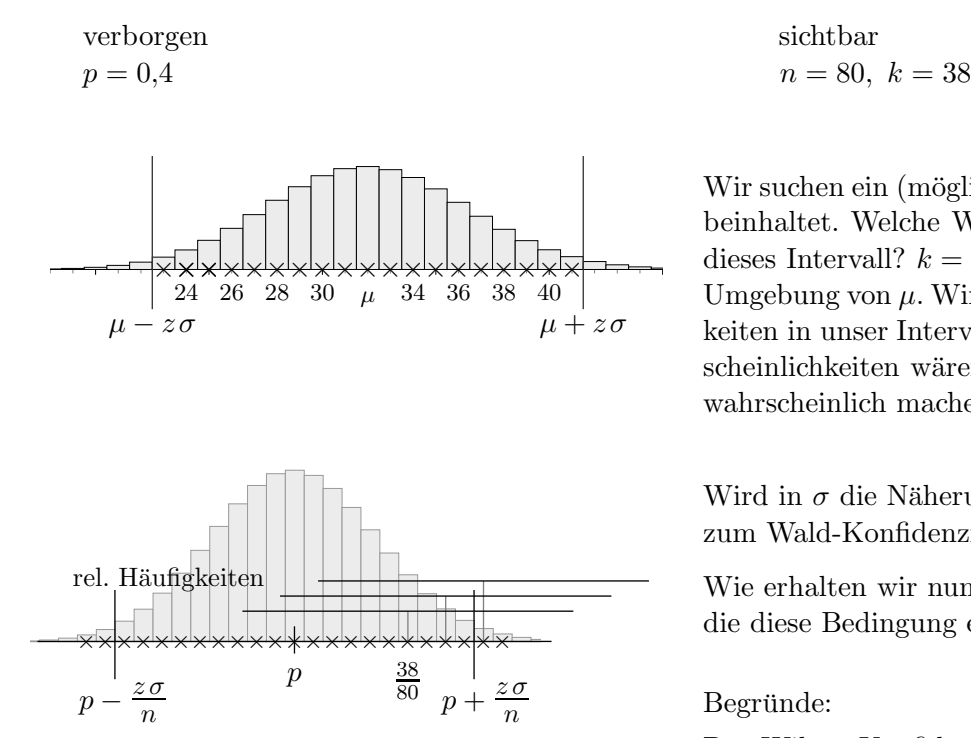

Wir suchen ein (möglichst kleines) Intervall um $\frac{38}{80}$ , dass  $p$ beinhaltet. Welche Wahrscheinlichkeiten gehören nun in dieses Intervall?  $k = 38$  liegt in der zu p gehörenden  $z\sigma$ -Umgebung von  $\mu$ . Wir nehmen daher alle Wahrscheinlichkeiten in unser Intervall auf, für die das gilt. Diese Wahrscheinlichkeiten wären mit k verträglich, sie würden  $k$ wahrscheinlich machen, d. h. für sie gilt:

 $\mu - z\sigma \leq k \leq \mu + z\sigma$ 

Wird in  $\sigma$  die Näherung  $h = \frac{k}{n}$  $\frac{\kappa}{n}$  eingesetzt, so führt das zum Wald-Konfidenzintervall.

Wie erhalten wir nun alle Wahrscheinlichkeiten, die diese Bedingung erfüllen?

Begründe:

Das Wilson-Konfidenzintervall lautet:  $[p_{\min}, p_{\max}]$  $p_{\text{min}}$  ist Lösung der Gleichung  $k = \mu + z\sigma$ ,  $p_{\text{max}}$  löst  $k = \mu - z\sigma$ .

Tipp: Variiere in Gedanken  $p$  (siehe nächste Seite).

 $k = 38$ Wilson-Konfidenzintervall  $[0.3692 \mid 0.5830]$ Wald-Konfidenzintervall  $[0,3656 \mid 0,5844]$ 

 $k = 40$ Wilson-Konfidenzintervall  $[0,3930 \mid 0,6070]$ Wald-Konfidenzintervall  $[0,3904 \mid 0,6096]$ 

Zur Erinnerung:

$$
z = \Phi^{-1}\left(\frac{1+\alpha}{2}\right)
$$

## [↑](#page-0-0) Wilson-Konfidenzintervall, Idee

<span id="page-6-0"></span>Für eine Stichprobe vom Umfang  $n = 80$  liegt ein Stichprobenergebnis von  $k = 40$  vor (von 80  $\Lambda$ pfeln sind 40 wurmstichig). Welche Trefferwahrscheinlichkeit p könnte dem zugrunde liegen?

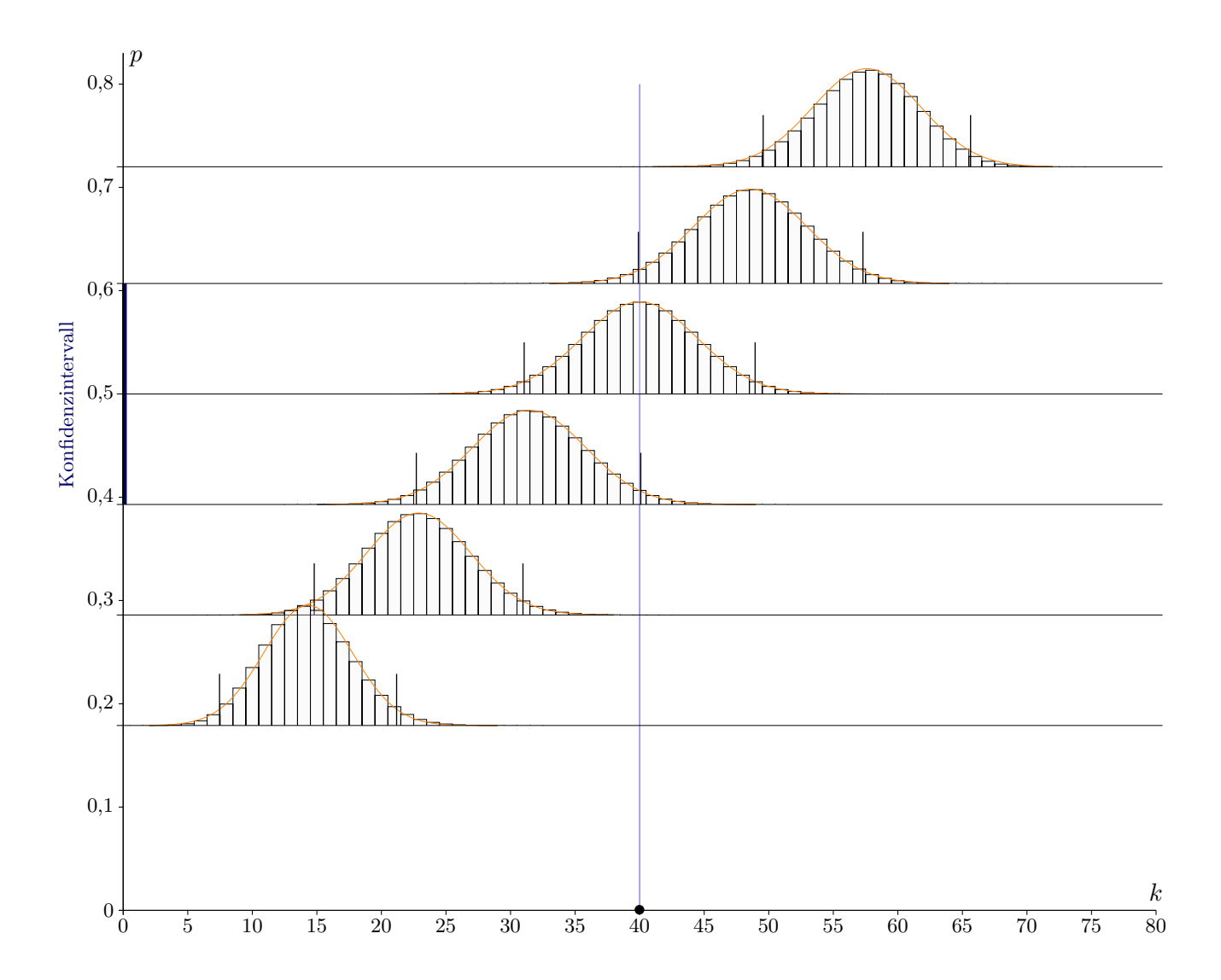

Wir stellen uns die Binomialverteilungen mit festem n und größer werdendem  $p$  als Welle vor, die über das Stichprobenergebnis schwappt und fragen uns, welche Wahrscheinlichkeiten könnten dieses Ergebnis realisiert haben, genauer:

Für welche  $p$  liegt das Stichprobenergebnis in der zugehörigen  $2\sigma$ -Umgebung (im  $2\sigma$ -Streubereich)? Diese p-Werte bilden ein Intervall mit einem kleinsten und größten Wert. Aus der Grafik ist ersichtlich, wie die Enden von  $[p_{\min}, p_{\max}]$  ermittelt werden können (Ergebnis [0,393; 0,607]).

Dieses Intervall heißt 95%-Konfidenzintervall (95%-Vertrauensintervall) für die unbekannte Trefferwahrscheinlichkeit p.

[↑](#page-0-0) <sup>R</sup> <sup>c</sup> oolfs

## [↑](#page-0-0) Konfidenzintervall

<span id="page-7-0"></span>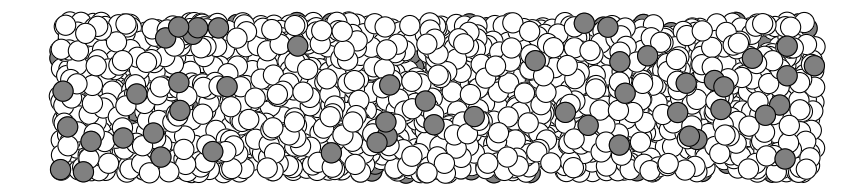

Der Anteil der wurmstichigen Äpfel (defekten Werkstücke, infizierten Personen, usw.) in einer umfangreichen Lieferung soll ermittelt werden. Hierzu wird eine Stichprobe vom Umfang  $n = 100$ entnommen. In ihr seien  $k = 15$  wurmstichige Äpfel.

Welche (statistisch relevante) Aussage ist nun möglich?

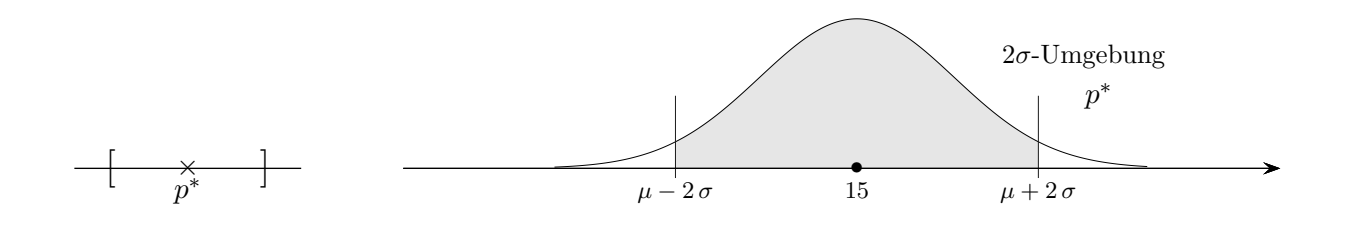

Eine Punktschätzung ergibt:  $p^* = \frac{15}{100} = 15\%$ Es erscheint plausibel, dass der wahre Anteil (mit einer gewissen Wahrscheinlichkeit) in einer Umgebung von  $p^*$  liegt. Welche Anteile sollte das Intervall enthalten?

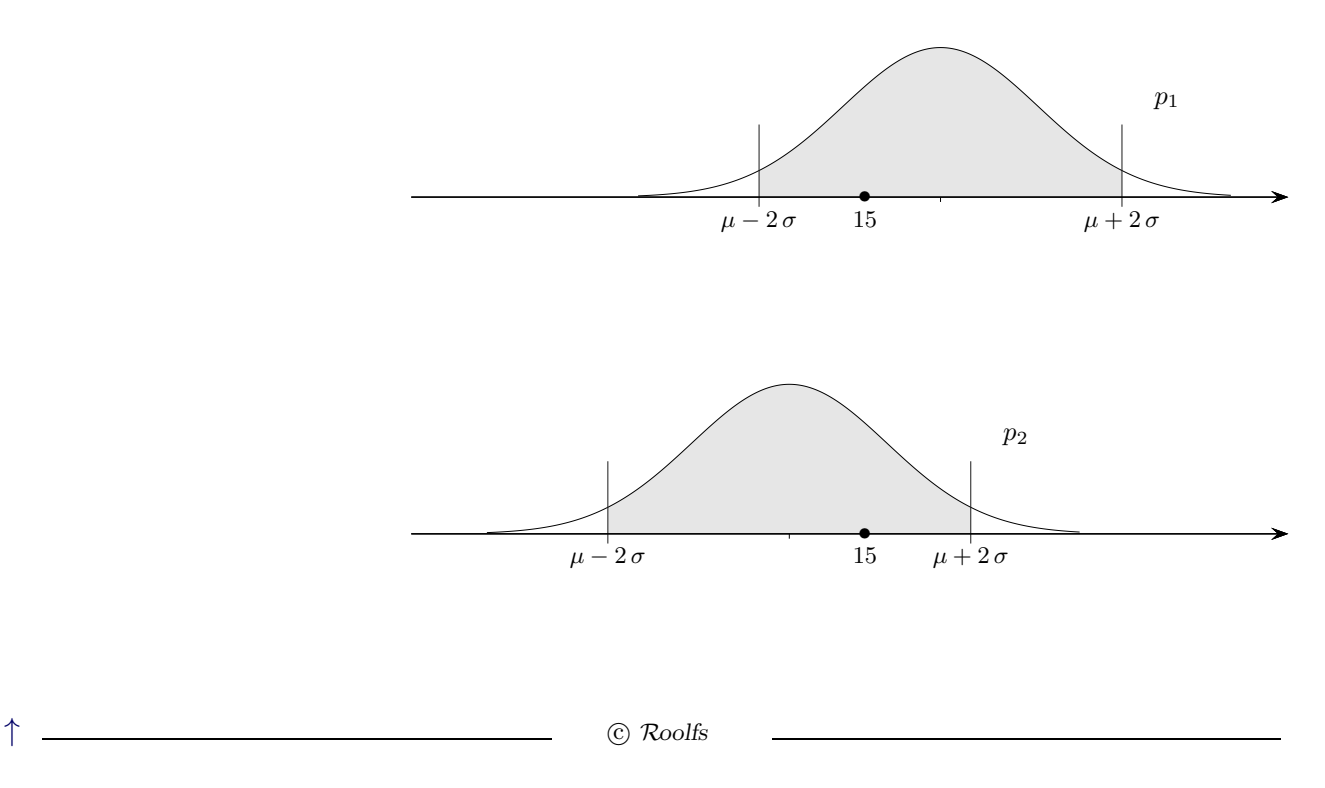

## [↑](#page-0-0) Konfidenzintervall Fortsetzung

<span id="page-8-0"></span>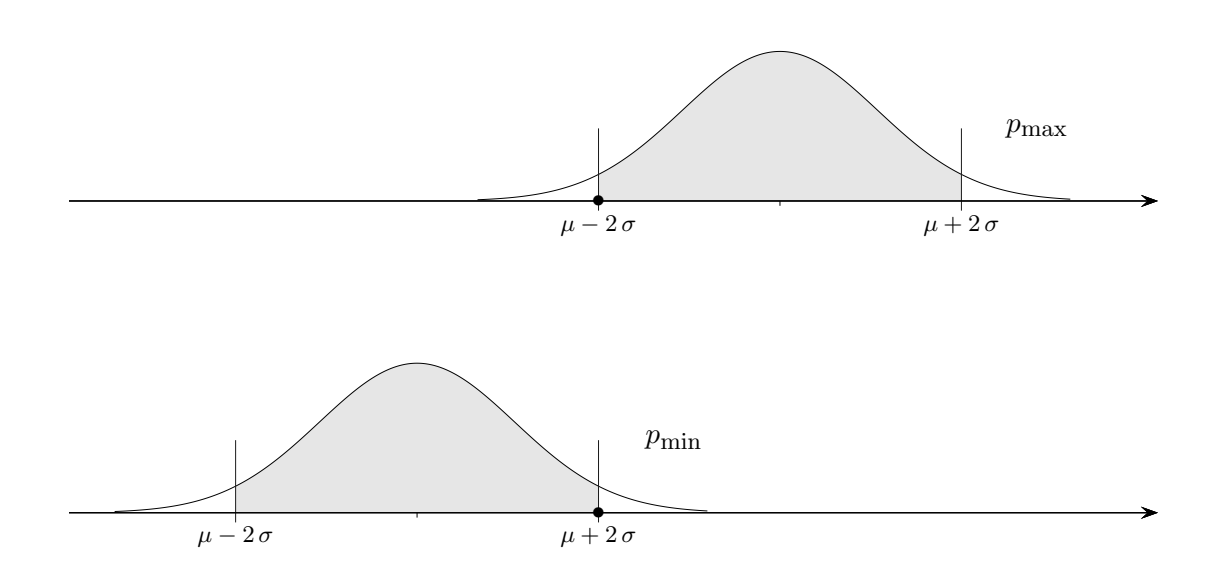

 $[p_{\min}, p_{\max}]$  heißt Konfidenz- oder Vertrauensintervall (Wilson 1927). Es besteht aus allen Wahrscheinlichkeiten, deren  $2\sigma$ -Umgebung X enthält, oder ungenauer formuliert: Das Konfidenzintervall enthält alle Wahrscheinlichkeiten, die dem Zufallsversuch zugrunde liegen könnten.

 $p_{\text{max}}$  ist eine Lösung der Gleichung  $k = \mu - 2\sigma$ ,

 $p_{\text{min}}$  löst  $k = \mu + 2\sigma$ .

Umgeformt und zusammengefasst erhalten wir:  $\frac{k - \mu}{2} = \pm \sigma$ ,  $\sigma = \sqrt{n \cdot p \cdot (1 - p)}$ 

Durch Quadrieren entsteht eine quadratische Gleichung mit den beiden Lösungen  $p_{\text{min}}$  und  $p_{\text{max}}$ .

Da die Wahrscheinlichkeit der  $2\sigma$ -Umgebung 95% beträgt, wird das Wilson-Konfidenzintervall aufgrund seiner Konstruktion das unbekannte  $p$  mit (mindestens) 95%-iger Wahrscheinlichkeit überdecken, d. h. dass bei wiederholter Stichprobenentnahme von den zugehörigen Konfidenzintervallen (mindestens)  $95\%$ p enthalten. Richtig ist jedoch:

Da die Normalverteilung die Binomialverteilung für eine geringe Anzahl  $n$  von Versuchen und für sehr kleine und sehr große Trefferwahrscheinlichkeiten  $p$  nur unzulänglich approximiert, betragen nicht alle  $Überdeckungswahrscheinlichkeiten (mindestens) 95\%.$ 

Ermittle das Wilson-Konfidenzintervall.

a)  $n = 100, k = 15$ 

b)  $n = 1000, k = 150$ 

 $\uparrow$   $\qquad \qquad \qquad \odot$  Roolfs

#### [↑](#page-0-0) Konfidenzintervall, genähert

<span id="page-9-0"></span>Ermittle das Wilson-Konfidenzintervall, Ergebnis: Nullstellen von  $f_{1/2}(p) = k - np \pm 2\sqrt{np(1-p)}$ a)  $n = 100, k = 15$  [0,092; 0,235]

b)  $n = 1000, k = 150$  [0,129; 0,174]

 $p_{\text{max}}$  löst  $k = \mu - 2\sigma$  $p_{\min}$  löst  $k = \mu + 2\sigma$ 

Für die Grenzen des Intervalls gilt also

$$
p = \frac{k}{n} \pm 2\frac{\sigma}{n}
$$

Das Intervall ändert sich kaum (die Rechnung vereinfacht sich erheblich), wenn für  $p$ auf der rechten Seite die relative Häufigkeit  $\frac{k}{n}$  eingesetzt wird. Dies führt zum Wald-Konfidenzintervall. GTR 1-PropZInt im STAT-Tests-Menu¨

 $n = 100, k = 15$ Wald-Konfidenzintervall [0,079; 0,221]

 $n = 1000, k = 150$ Wald-Konfidenzintervall [0,127; 0,173]

Beachte, dass sich die Längen um den Faktor $\frac{1}{\sqrt{10}}$ unterscheiden.

Der folgenden Verteilung soll der wahre aber unbekannte Anteil p zugrunde liegen. Das Stichprobenergebnis k liegt mit der Sicherheitswahrscheinlichkeit  $\alpha = 95.4\%$  in der  $2\sigma$ -Umgebung. Für die relativen Häufigkeiten gilt Entsprechendes.

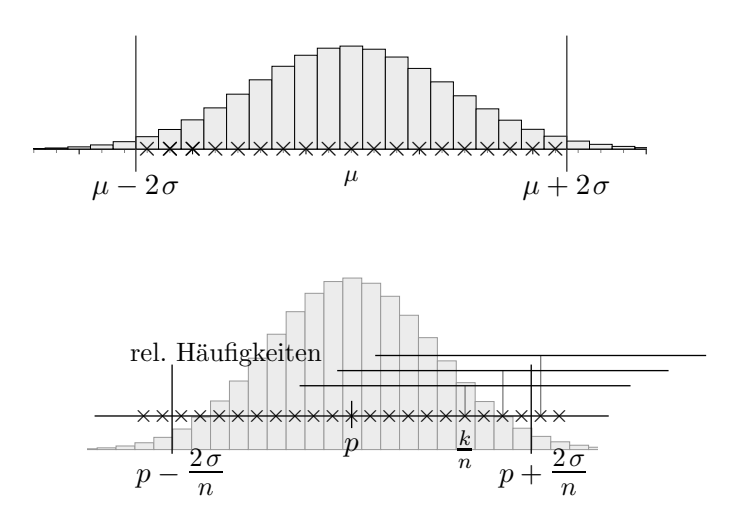

Welche Aussage hinsichtlich der Überdeckung von  $p$  ist möglich, wenn angenommen werden kann, dass die Konfidenzintervalle ungefähr gleichlang sind?

#### [↑](#page-0-0) Wilson-Konfidenzintervall, Definition

<span id="page-10-0"></span>Für die Sicherheitswahrscheinlichkeit  $\alpha$  mit  $z = \Phi^{-1}(\frac{1+\alpha}{2})$  $\frac{1+\alpha}{2}$ ) gilt: (siehe auch die nächsten Seiten)

 $p_{\text{max}}$  ist eine Lösung der Gleichung  $k = \mu - z\sigma$ ,

 $p_{\min}$  löst  $k = \mu + z\sigma$ .

Umgeformt und zusammengefasst erhalten wir:  $\frac{k - \mu}{z} = \pm \sigma$ ,  $\sigma = \sqrt{n \cdot p \cdot (1 - p)}$ Durch Quadrieren entsteht eine quadratische Gleichung mit den beiden Lösungen  $p_{\min}$  und  $p_{\max}$ . Der Ansatz (nur eine der beiden Gleichungen) ist leicht zu merken.

Häufig ist jedoch das Folgende anzutreffen:

Das Wilson-Konfidenzintervall (gegeben  $n, X = k$ ) zur Sicherheitswahrscheinlichkeit  $\alpha$ besteht aus allen p, für die das Stichprobenergebnis  $k$  in der  $z\sigma$ -Umgebung liegt.

$$
\mu - z\sigma \leq k \leq \mu + z\sigma \qquad \text{beachte: } \mu = np, \ \sigma = \sqrt{n \cdot p \cdot (1 - p)}
$$
\n
$$
\iff p - z\frac{\sigma}{n} \leq \frac{k}{n} \leq p + z\frac{\sigma}{n}
$$
\n
$$
\iff -z\frac{\sigma}{n} \leq \frac{k}{n} - p \leq z\frac{\sigma}{n}
$$
\n
$$
\iff \left|\frac{k}{n} - p\right| \leq z\frac{\sigma}{n} \qquad z = \Phi^{-1}\left(\frac{1 + \alpha}{2}\right)
$$

## [↑](#page-0-0) Konfidenzintervall GTR

<span id="page-11-0"></span>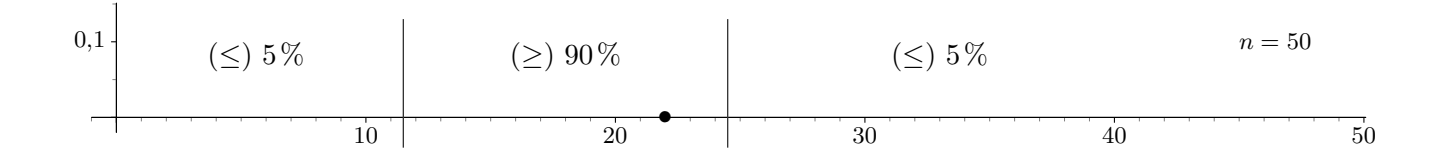

Von 50 zufällig ausgesuchten Patienten gesunden während einer Therapie 22. Wir wollen untersuchen, welche Erfolgswahrscheinlichkeiten  $p$  dieser Binomialverteilung zugrunde liegen könnten. Die Sicherheitswahrscheinlichkeit sei 90%, d. h. wir suchen Erfolgswahrscheinlichkeiten  $p$ , so dass 22 in einem Intervall [a, b] liegt, dessen Wahrscheinlichkeit  $90\%$  beträgt und die Intervalle der seltenen Ereignisse rechts und links des Intervalls [a, b] jeweils die Wahrscheinlichkeit 5% haben.

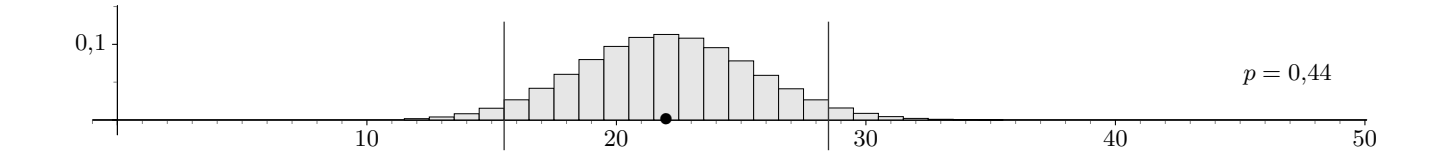

Möglich wäre  $p = \frac{22}{50} = 0.44$ .  $k = 22$  wäre dann am wahrscheinlichsten.

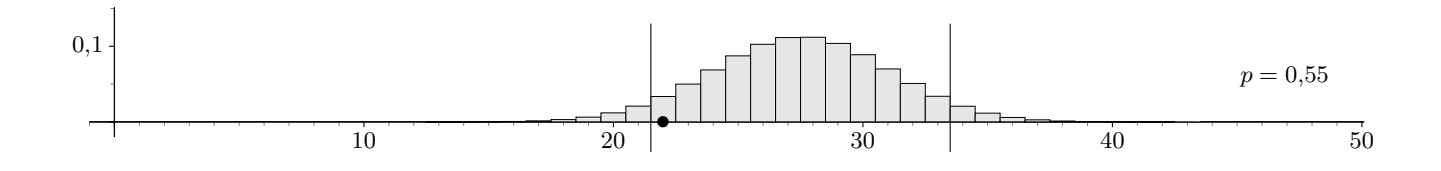

Die Bestimmung des maximalen Werts für  $p$  ist aus der Grafik zu ersehen.

Für noch größeres p rutscht 22 in den linken 5%-Bereich.

 $p_{\text{max}}$  ist also eine Lösung der Gleichung binomcdf(50, X, 21) = 0,05 (näherungsweise mit GTR).

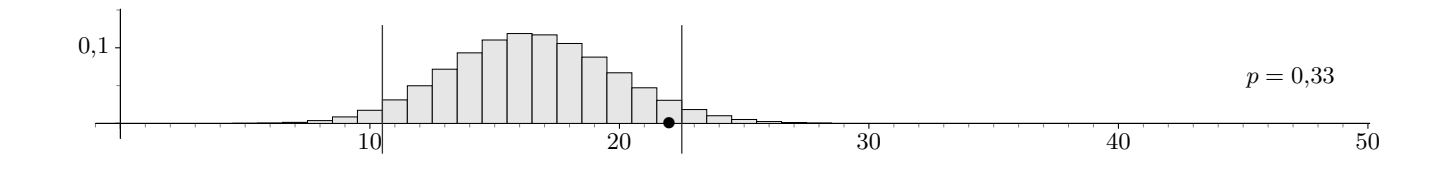

Die Bestimmung des minimalen Werts für  $p$  erfolgt entsprechend. Für noch kleineres  $p$  gelangt 22 in den rechten 5%-Bereich.  $p_{\text{min}}$  ist also Lösung der Gleichung binomcdf(50, X, 22) = 0,95.  $[p_{\min},\,p_{\max}]$ heißt Wilson-Konfidenzintervall. [↑](#page-0-0) <sup>R</sup> <sup>c</sup> oolfs

## [↑](#page-0-0) Konfidenzintervall mit 2σ-Umgebungen

<span id="page-12-0"></span>Von 50 zufällig ausgesuchten Patienten gesunden während einer Therapie 22. Wir wollen untersuchen, welche Erfolgswahrscheinlichkeiten p dieser Binomialverteilung zugrunde liegen könnten. Die Sicherheitswahrscheinlichkeit sei 95,4%, d. h. wir suchen Erfolgswahrscheinlichkeiten  $p$ , so dass 22 in deren  $2\sigma$ -Umgebung liegt.

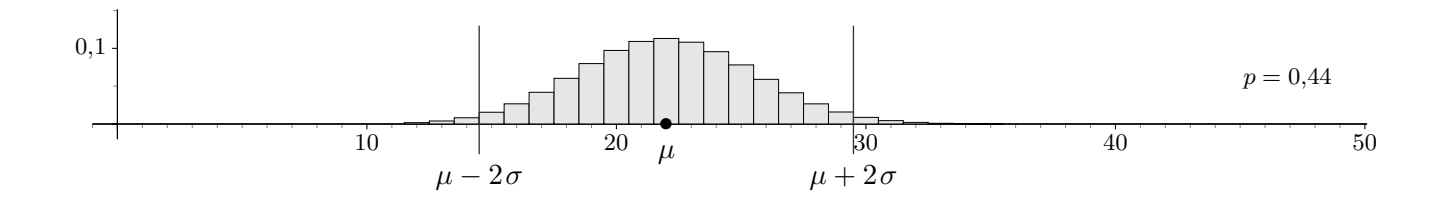

Möglich wäre  $p = \frac{22}{50} = 0.44$ .  $k = 22$  wäre dann am wahrscheinlichsten.

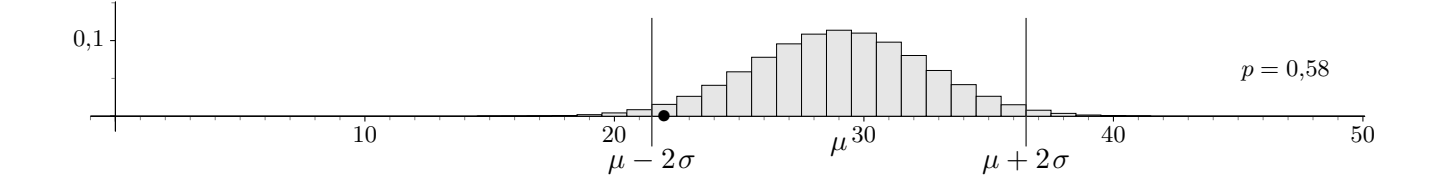

Die Bestimmung des maximalen Werts für  $p$  ist aus der Grafik zu ersehen. Für noch größeres p rutscht 22 links außerhalb der  $2\sigma$ -Umgebung.

 $p_{\text{max}}$  ist also eine Lösung der Gleichung  $k = \mu - 2\sigma$ 

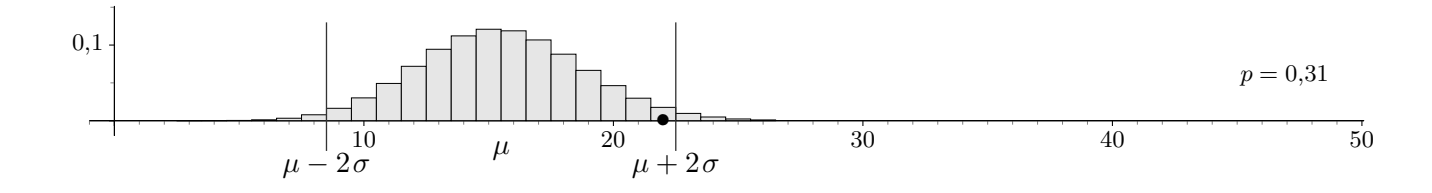

Die Bestimmung des minimalen Werts für  $p$  erfolgt entsprechend. Für noch kleineres  $p$  gelangt 22 rechts außerhalb der  $2\sigma$ -Umgebung.

 $p_{\min}$ ist also eine Lösung der Gleichung $\;k=\mu+2\sigma\;$ 

[pmin, pmax] heißt Wilson-Konfidenz- oder Vertrauensintervall.

Beispiel  $n = 200, k = 170$ Wilson-Konfidenzintervall [0,794; 0,893]

 $\uparrow$   $\qquad \qquad \odot$  Roolfs

## [↑](#page-0-0) Konfidenzintervall

<span id="page-13-0"></span>Von 50 zufällig ausgesuchten Patienten gesunden während einer Therapie 22. Wir wollen untersuchen, welche Erfolgswahrscheinlichkeiten  $p$  dieser Binomialverteilung zugrunde liegen könnten. Die Sicherheitswahrscheinlichkeit sei  $\alpha = 90\%$ , d. h. wir suchen Erfolgswahrscheinlichkeiten p, so dass 22 in einem Intervall [a, b] liegt, dessen Wahrscheinlichkeit 90% beträgt und die Intervalle der seltenen Ereignisse rechts und links des Intervalls [a, b] jeweils die Wahrscheinlichkeit 5% haben. Für die Bestimmung von z siehe das Arbeitsblatt Sigma-Umgebungen.

$$
z = \Phi^{-1}\left(\frac{1+\alpha}{2}\right)
$$

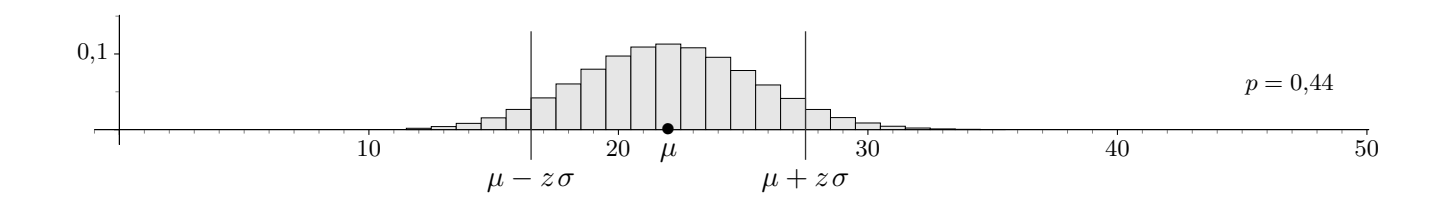

Möglich wäre  $p = \frac{22}{50} = 0.44$ .  $k = 22$  wäre dann am wahrscheinlichsten.

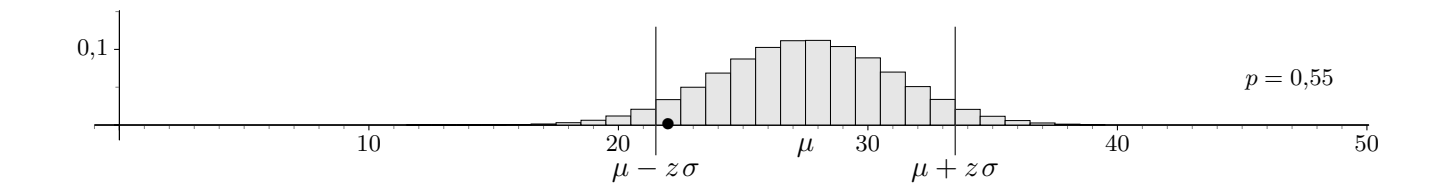

Die Bestimmung des maximalen Werts für  $p$  ist aus der Grafik zu ersehen. Für noch größeres p rutscht 22 in den linken 5%-Bereich.

 $p_{\text{max}}$  ist also eine Lösung der Gleichung  $k = \mu - z\sigma$ .

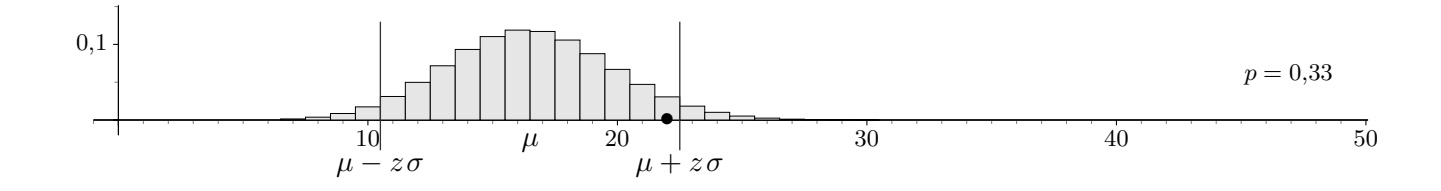

Die Bestimmung des minimalen Werts für  $p$  erfolgt entsprechend. Für noch kleineres  $p$  gelangt 22 in den rechten 5%-Bereich.

 $p_{\text{min}}$  ist also eine Lösung der Gleichung  $k = \mu + z\sigma$ .

[pmin, pmax] heißt Wilson-Konfidenzintervall.

Es wird durch das Wald-Konfidenzintervall genähert, welches mit 1-PropZInt direkt ermittelt werden kann (GTR, STAT-Tests-Menü, one-proportion z-intervall, z-Intervall für einen Anteil).

12

#### [↑](#page-0-0) Konfidenzintervall, Definition

<span id="page-14-0"></span>Das Konfidenzintervall (Vertrauensintervall) zum Stichprobenergebnis  $X = k$  enthält alle Wahrscheinlichkeiten p, deren  $z\sigma$ -Umgebung das k enthält (Sicherheitswahrscheinlichkeit  $\alpha$ ).

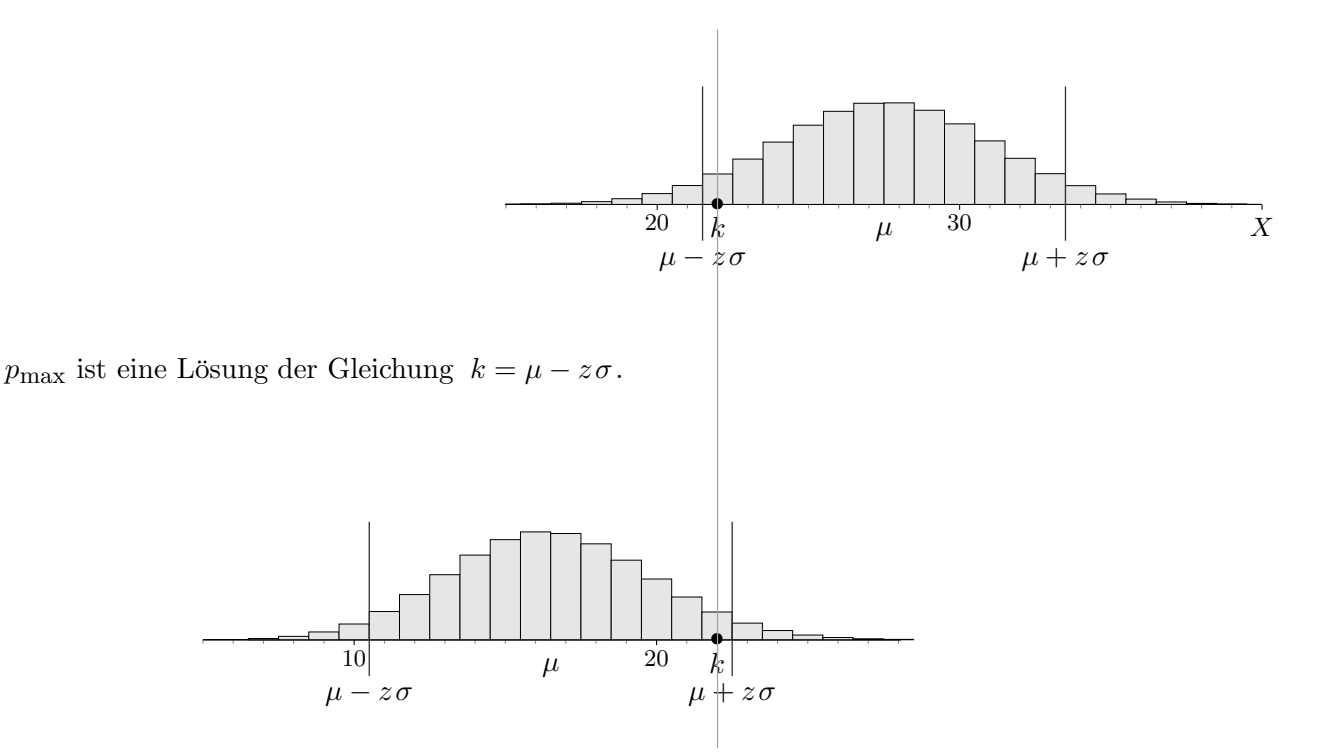

 $p_{\text{min}}$  ist eine Lösung der Gleichung  $k = \mu + z\sigma$ .

Das Wilson-Konfidenzintervall lautet:  $[p_{\min}, p_{\max}]$ 

#### Begründe:

Das Konfidenzintervall zum Stichprobenergebnis  $X = k$  besteht aus allen p für die gilt (Sicherheitswahrscheinlichkeit  $\alpha$ ):

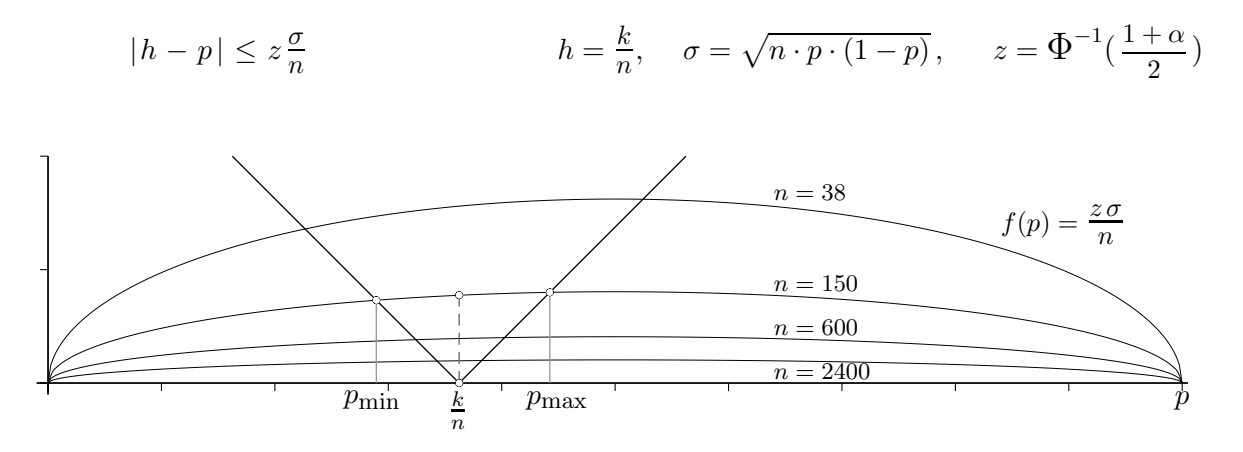

Tipp:  $a = \pm b$  ( $b > 0$ ) kann zu  $|a| = b$  zusammengefasst werden. Das Wald-Konfidenzintervall mit den Grenzen $\,h \pm \frac{z\,\sigma}{n}$  $\frac{\partial}{\partial n}$  (*h* in  $\sigma$  für *p* eingesetzt) ist hier auch erkennbar.

Begründe:

Das Konfidenzintervall zum Stichprobenergebnis  $X = k$  besteht aus allen p für die gilt (Sicherheitswahrscheinlichkeit  $\alpha$ ):

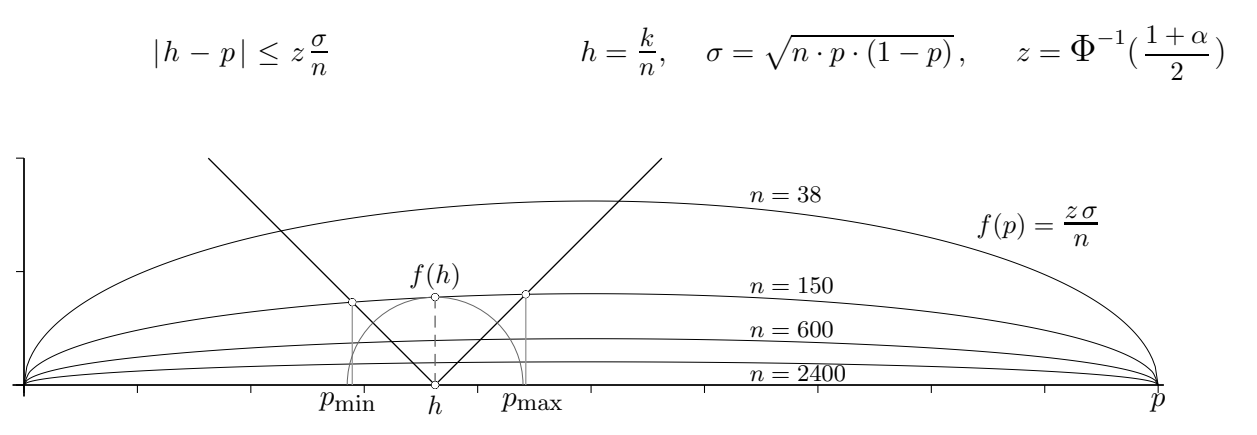

Die Gleichung  $|h - p| = z \frac{\sigma}{n}$  $\frac{\sigma}{n}$  wird grafisch als Schnitt zweier Geraden mit einem Funktionsgraph (Ellipse) gelöst.

<span id="page-15-0"></span>Gleichwertig zu  $|h - p| = z \frac{\sigma}{n}$  $\frac{\sigma}{n}$  sind  $h - p = z \frac{\sigma}{n}$  $\frac{\sigma}{n}$  und  $p - h = z \frac{\sigma}{n}$  $\frac{\sigma}{n}$ . Das Wald-Konfidenzintervall mit den Grenzen $\,h \pm \frac{z\,\sigma}{n}$  $\frac{\partial}{\partial n}$  (h in  $\sigma$  für p eingesetzt) ergibt sich zu  $h \pm f(h)$ .

Die Gleichung  $|h - p| = z \frac{\sigma}{n}$  $\frac{\sigma}{n}$  kann durch beidseitiges Quadrieren grafisch als Schnitt zweier Parabeln gelöst werden (achte auf die Skalierung der y-Achse).

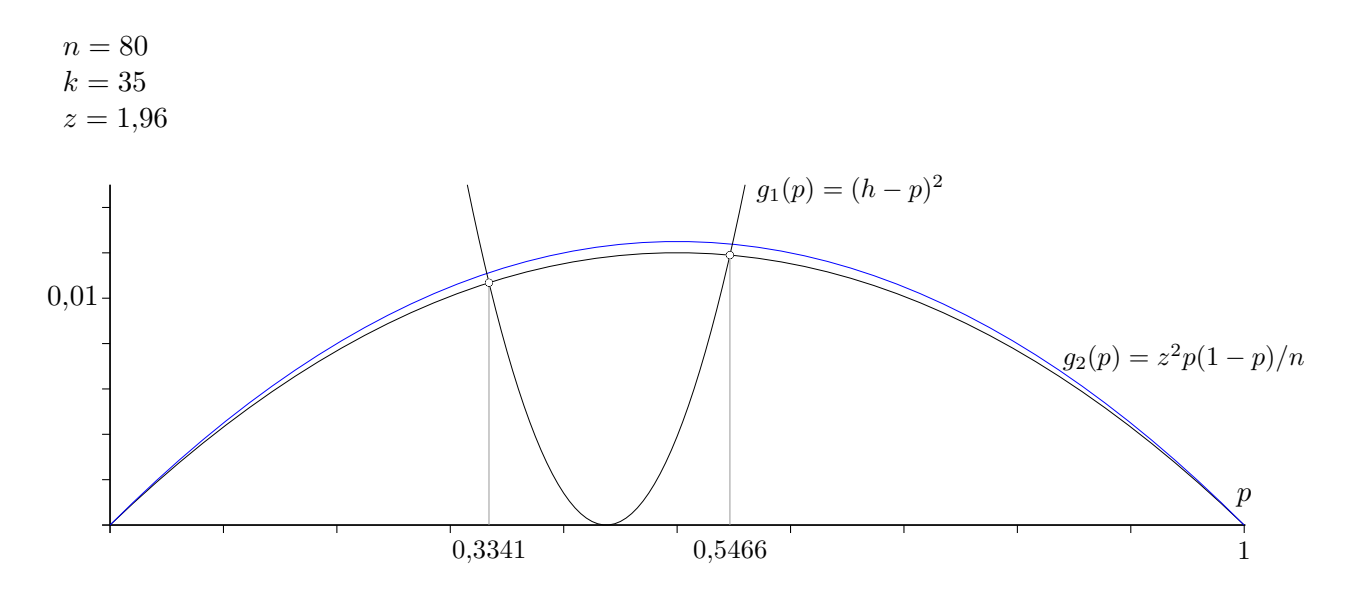

Für ein größeres Sicherheitsniveau wird der z-Wert auch größer, und damit die Länge des Konfidenzintervalls (beachte den Graphen von  $g_2$  mit dem größeren z-Wert 2).

 $\uparrow$   $\qquad \qquad \odot$  Roolfs

## [↑](#page-0-0) Aufgaben

- <span id="page-16-0"></span>1. Von 300 überprüften Autofahrern müssen 75 ein Bußgeld von 50€ wegen fehlender Umweltplakette bezahlen. 2500 Autofahrer könnten überprüft werden. Welche Einnahmen erhofft sich die Stadtverwaltung aufgrund einer Uberschlagsrechnung? ¨ Zu welcher optimistischen (pessimistischen) Schätzung (Sicherheitswahrscheinlichkeit  $90\%$ ) gelangt eine mathematisch versierte Stadtangestellte mit dem GTR?
- 2. Die Wahrscheinlichkeit für eine Fehldiagnose bei der Krebsfrüherkennung beträgt 20%. Mit wie vielen Irrtümern ist bei 500 Diagnosen (Sicherheitswahrscheinlichkeit  $90\%$ ) zu rechnen?
- 3. Um die Gesamtanzahl der Fische in einem Teich zu schätzen werden 250 Fische gefangen, markiert und wieder ausgesetzt. Zwei Tage später werden 175 Fische gefangen, unter denen sich 49 markierte befinden. Wie groß ist die gesamte Fischpopulation, wenn man eine Aussage auf einem Sicherheitsniveau von 95% treffen will?
- 4. Elektronische Bauteile werden mit einer Ausschussquote (statistischer Mittelwert) von  $2.6\%$  produziert. Untersuchen Sie, ob es für einen der angegebenen Tage eine signifikante Abweichung (Sicherheitsniveau 95,4%) gab.

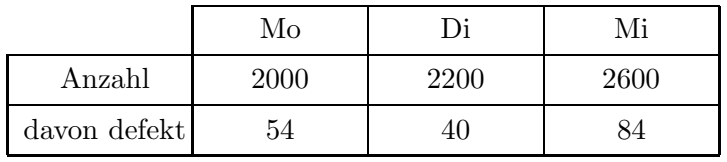

5. Ein Hersteller beliefert seine Kunden mit Kisten, in denen jeweils 300 Produkte abgepackt sind, deren Ausschussquote (statistischer Mittelwert)  $4\%$  beträgt. Welche Garantie kann er geben, um Reklamationen wegen zu vieler unbrauchbarer Produkte praktisch ausschließen zu können (Sicherheitswahrscheinlichkeit  $97\%$ )?

## [↑](#page-0-0) Aufgaben

- 1. Von 300 überprüften Autofahrern müssen 75 ein Bußgeld von 50€ wegen fehlender Umweltplakette bezahlen. 2500 Autofahrer könnten überprüft werden. Welche Einnahmen erhofft sich die Stadtverwaltung aufgrund einer Uberschlagsrechnung? ¨ Zu welcher optimistischen (pessimistischen) Schätzung (Sicherheitswahrscheinlichkeit 90%) gelangt eine mathematisch versierte Stadtangestellte mit dem GTR?
- 2. Die Wahrscheinlichkeit für eine Fehldiagnose bei der Krebsfrüherkennung beträgt 20%. Mit wie vielen Irrtümern ist bei 500 Diagnosen (Sicherheitswahrscheinlichkeit  $90\%$ ) zu rechnen?
- 3. Um die Gesamtanzahl der Fische in einem Teich zu schätzen werden 250 Fische gefangen, markiert und wieder ausgesetzt. Zwei Tage später werden 175 Fische gefangen, unter denen sich 49 markierte befinden. Wie groß ist die gesamte Fischpopulation, wenn man eine Aussage auf einem Sicherheitsniveau von 95% treffen will?
- 4. Elektronische Bauteile werden mit einer Ausschussquote (statistischer Mittelwert) von  $2.6\%$  produziert. Untersuchen Sie, ob es für einen der angegebenen Tage eine signifikante Abweichung (Sicherheitsniveau 95,4%) gab.

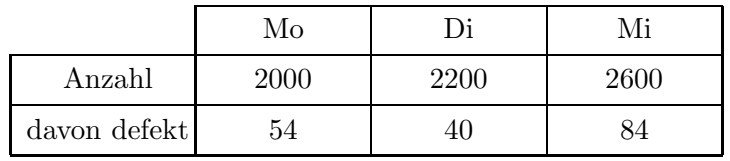

- 5. Ein Hersteller beliefert seine Kunden mit Kisten, in denen jeweils 300 Produkte abgepackt sind, deren Ausschussquote (statistischer Mittelwert)  $4\%$  beträgt. Welche Garantie kann er geben, um Reklamationen wegen zu vieler unbrauchbarer Produkte praktisch ausschließen zu können (Sicherheitswahrscheinlichkeit  $97\%$ )?
- 1. Stadtverwaltung:  $31250 \in$  $0,211 \leq p \leq 0,293$  (Wilson-Konfidenzintervall), GTR:  $0,209 \le p \le 0,291$ damit optimistische (pessimistische) Schätzung:  $36375 \in (26125 \in)$
- 2. [86; 114]
- 3. Wald-Konfidenzintervall [0,2135; 0,3465] Anzahl der Fische im Intervall [722, 1171]
- 4. Es können die  $2\sigma$ -Umgebungen oder die Konfidenzintervalle ermittelt werden. Ein Vergleich mit den Angaben beantwortet die Frage.
- 5. Garantie: In der Kiste sind höchstens 19 defekte Produkte ( $z\sigma$ -Umgebung).

## [↑](#page-0-0) 95%-Konfidenzintervall

<span id="page-18-0"></span>Wir gehen von einer Binomialverteilung ( $n = 60$ ,  $p = 0.5$  ( $\triangle$ )) aus mit der 2 $\sigma$ -Umgebung des Erwartungswerts  $\mu$  und betrachten für verschiedene Stichproben  $X$  das Konfidenzintervall. Eine Simulation (GTR) erfolgt mit 1-PropZInt(randBin(n, p), n,  $\alpha$ ), zu finden unter CATALOG P.

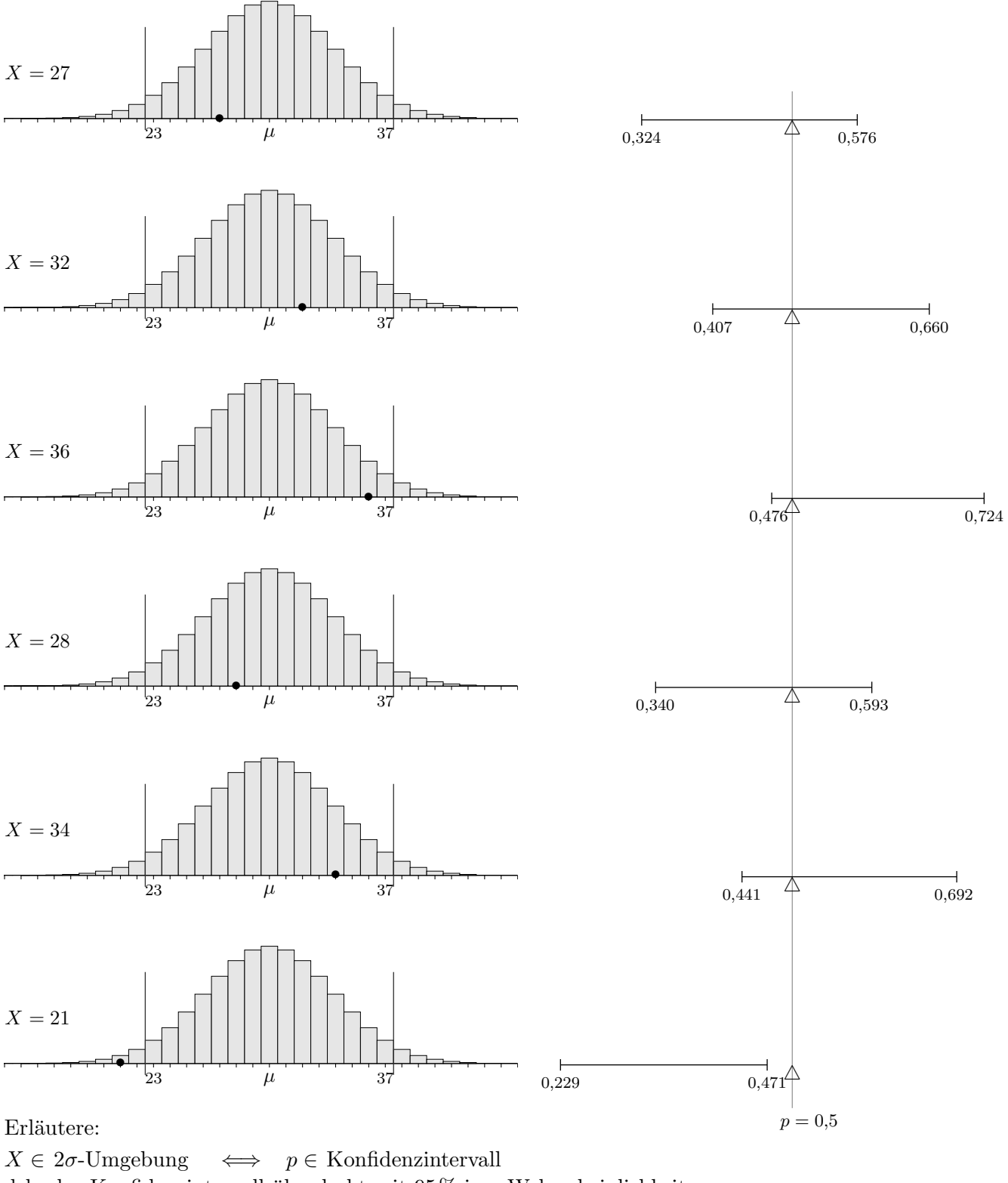

d. h. das Konfidenzintervall überdeckt mit 95%-iger Wahrscheinlichkeit  $p$ .

[↑](#page-0-0) <sup>R</sup> <sup>c</sup> oolfs

[↑](#page-0-0) 95%-Konfidenzintervall, Simulation

 $n = 60, p = 0,5$ 

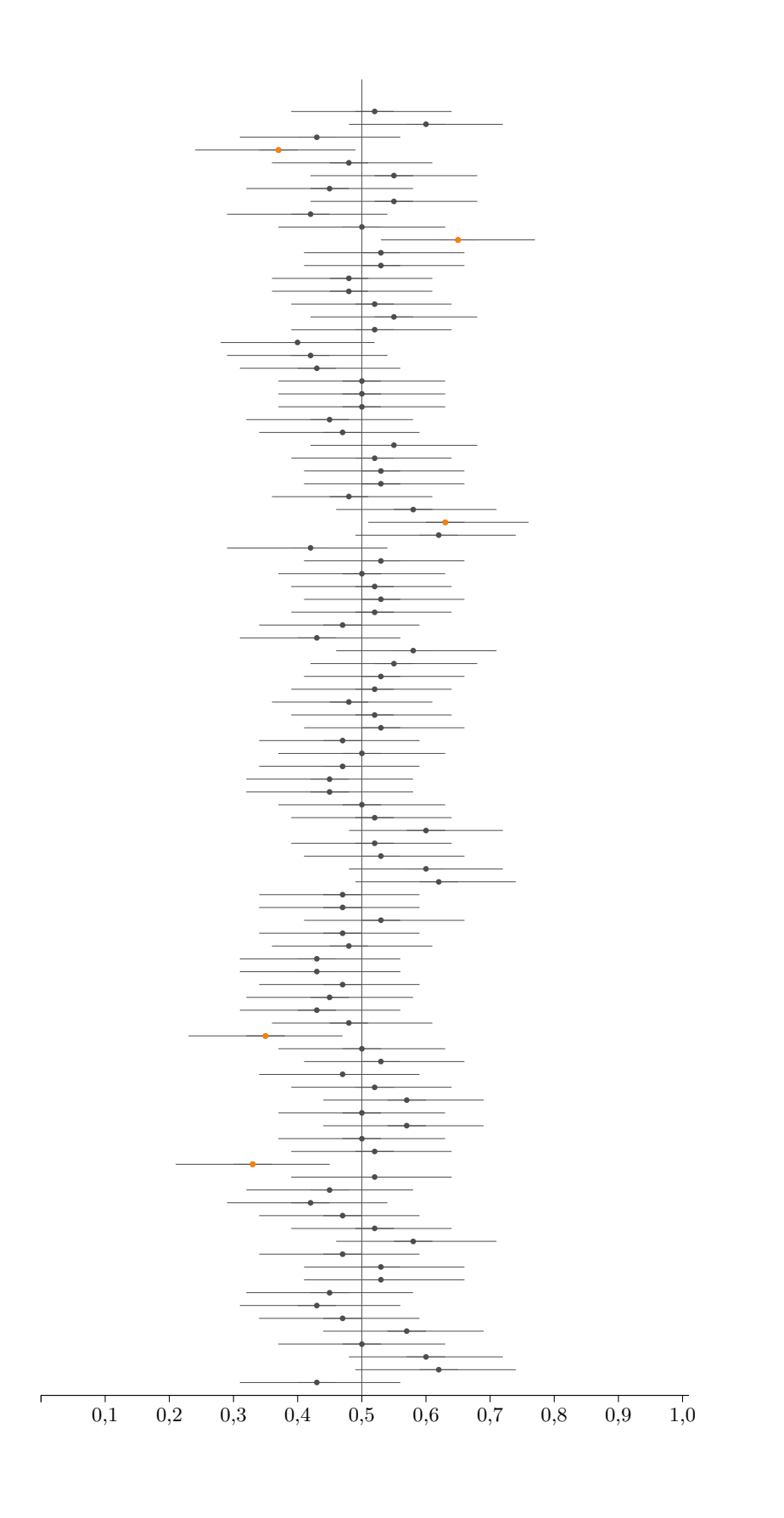

[↑](#page-0-0) <sup>R</sup> <sup>c</sup> oolfs

## [↑](#page-0-0) Wilson-Konfidenzintervall

<span id="page-20-0"></span>Ein (Stichproben-)Ergebnis  $X = k$  eines Zufallsversuchs liegt vor. Die dem Zufallsversuch zugrunde liegende Wahrscheinlichkeit sei p. k liegt dann mit vorgegebener (Sicherheits-)Wahrscheinlichkeit  $\alpha$  in der zugehörigen  $z\sigma$ -Umgebung.

Die Wahrscheinlichkeit p ist im Allgemeinen unbekannt.

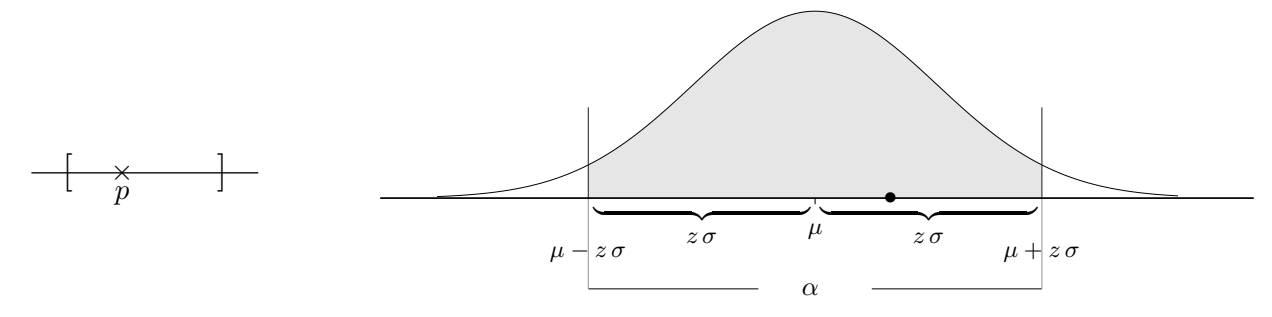

Wir fragen daher nach allen Wahrscheinlichkeiten, die dem Zufallsversuch zugrunde liegen könnten, d. h. wir fragen nach allen Wahrscheinlichkeiten, deren  $z\sigma$ -Umgebung k enthält.

Diese Wahrscheinlichkeiten bilden das (nicht ganz symmetrische) Wilson-Konfidenzintervall.

Die Wahrscheinlichkeit, die dem Zufallsversuch zugrunde liegt,

ist mit der (Sicherheits-)Wahrscheinlichkeit  $\alpha$  im Konfidenzintervall enthalten.

(Zu beachten ist hierbei, dass p keine Zufallsvariable ist.)

Unmissverständlicher ausgedrückt:

Das Konfidenzintervall überdeckt mit der (Sicherheits-)Wahrscheinlichkeit  $\alpha$ die dem Zufallsversuch zugrunde liegende Wahrscheinlichkeit p.

Ungefährer Mittelpunkt des Wilson-Konfidenzintervalls  $[p_{\min}, p_{\max}]$  ist  $h = \frac{k}{n}$  $\frac{n}{n}$ .

 $p_{\text{min}}$  ist Lösung der Gleichung  $k = \mu + z\sigma$ ,  $z = \Phi^{-1}(\frac{1+\alpha}{2})$ 

 $p_{\text{max}}$  ist Lösung der Gleichung  $k = \mu - z\sigma$ 

Umgeformt und zusammengefasst erhalten wir:  $\frac{k - \mu}{z} = \pm \sigma$ .

Durch Quadrieren entsteht eine quadratische Gleichung mit den beiden Lösungen  $p_{\text{min}}$  und  $p_{\text{max}}$ . Der Ansatz (nur eine der beiden Gleichungen) ist leicht zu merken. Oder:

 $\frac{1-\alpha}{2}$ 

Das Konfidenzintervall zur Sicherheitswahrscheinlichkeit  $\alpha$  besteht aus allen p für die gilt:

$$
|h-p| \le z \frac{\sigma}{n} \qquad \sigma = \sqrt{n \cdot p \cdot (1-p)}
$$

Beispiele:

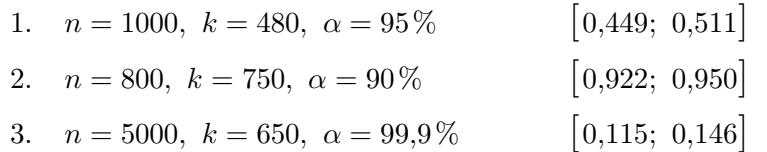

Um abzuschätzen, mit welcher Wahrscheinlichkeit p eine Reißzwecke in die Lage  $\perp (\lambda)$  fällt, werfen wir sie n-mal. Die relative Häufigkeit  $h_n$  wird vermutlich nicht die genaue Wahrscheinlichkeit angeben, sie wird in der Nähe von  $h_n$  liegen. Mit Konfidenzintervallen wird diese Überlegung präzisiert. Die Methode erinnert an das Jagen mit einer Fliegenklatsche. Zufallsbedingt trifft sie mittig die rel. Häufigkeit h in der Hoffnung, das p zu erwischen. Wie kann die Fliegenklatsche vergrößert werden?

## [↑](#page-0-0) Wald-Konfidenzintervall

<span id="page-21-0"></span>Ein (Stichproben-)Ergebnis  $X = k$  eines Zufallsversuchs liegt vor. Die dem Zufallsversuch zugrunde liegenden möglichen Wahrscheinlichkeiten sind gesucht. k liegt mit vorgegebener (Sicherheits-)Wahrscheinlichkeit  $\alpha$  in der zugehörigen  $z\sigma$ -Umgebung.

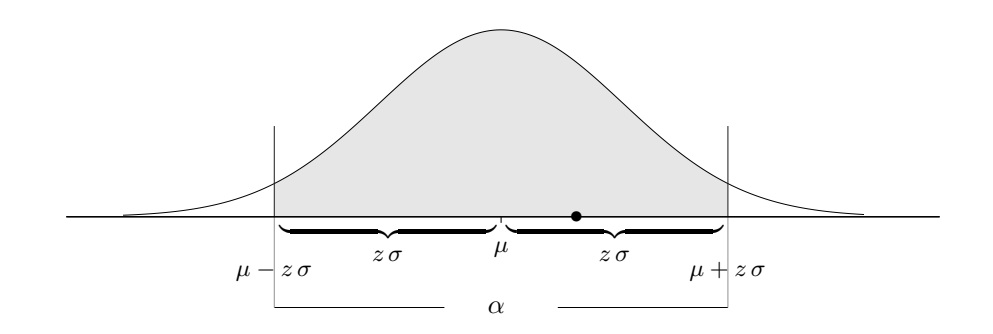

Der Mittelpunkt des Wilson-Konfidenzintervalls  $[p_{\min}, p_{\max}]$  ist (genähert)  $h = \frac{k}{n}$  $\frac{\hbar}{n}$ .  $p_{\text{min}}$  ist Lösung der Gleichung  $k = \mu + z\sigma$ ,  $p_{\text{max}}$  ist Lösung der Gleichung  $k = \mu - z\sigma$  mit  $z = \Phi^{-1}(\frac{1+\alpha}{2})$  $\frac{1-\alpha}{2}$ 

Um die Wald-Näherung für das Wilson-Konfidenzintervall  $[p_{\min}, p_{\max}]$  zu erhalten, kann  $h = \frac{k}{n}$ n für p in  $\sigma$  eingesetzt werden, d. h. die Grenzen des  $z\sigma$ -Intervalls für h werden lediglich durch n geteilt.

$$
\left[h-\frac{z}{n}\sqrt{n\cdot h\cdot (1-h)}\,\mid\, h+\frac{z}{n}\sqrt{n\cdot h\cdot (1-h)}\,\right]
$$

Alternativ können in der allgemeinen Lösung der – letztlich quadratischen – Gleichung  $k = \mu \pm z \sigma$ die Terme  $\frac{z^2}{n}$  $\frac{\varepsilon}{n}$  durch 0 ersetzt werden. Für größer werdendes *n* verwischt sich daher der Unterschied.

Beispiele:

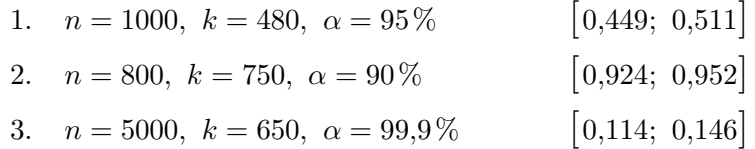

Die Schätzung der zugrunde liegenden Wahrscheinlichkeit p aufgrund eines (Stichproben-)Ergebnisses  $X = k$  (hier bei angenommener Binomialverteilung) ist ein fundamentales statistisches Problem. Von einem Vertrauensintervall ist lediglich zu erwarten, dass es möglichst klein ist und mit (mindestens) vorgegebener Sicherheits-Wahrscheinlichkeit  $\alpha$  die Trefferwahrscheinlichkeit p überdeckt.

Die einfachste Möglichkeit hierzu ist das (symmetrische) Wald-Konfidenzintervall. Dieses wird auch vom GTR ausgegeben (1-PropZInt im STAT-Tests-Menü, one-proportion z-intervall, z-Intervall für einen Anteil).

Näheres zu Überdeckungswahrscheinlichkeiten ist unter Überdeckungswahrscheinlichkeit zu finden.

Vertrauensintervalle sollten zur sicheren Seite gerundet werden (linke Grenze ab-, rechte aufrunden). Damit wird eine mögliche Verkleinerung der Überdeckungswahrscheinlichkeit ausgeschlossen. Je kleiner  $n$ umso weniger Dezimalstellen sollten berücksichtigt werden.

 $\uparrow$   $\qquad \qquad \qquad \odot$  Roolfs

#### [↑](#page-0-0) Notwendiger Stichprobenumfang

<span id="page-22-0"></span>Welcher Stichprobenumfang n ist erforderlich, um eine unbekannte Wahrscheinlichkeit p mit der durch die Länge des Konfidenzintervalls vorgegebenen Genauigkeit  $d$  zu ermitteln? Die Sicherheitswahrscheinlichkeit sei  $\alpha$ . Erinnern wir uns zunächst an die Definition des Wilson-Konfidenzintervalls zum Stichprobenergebnis  $X = k$ .

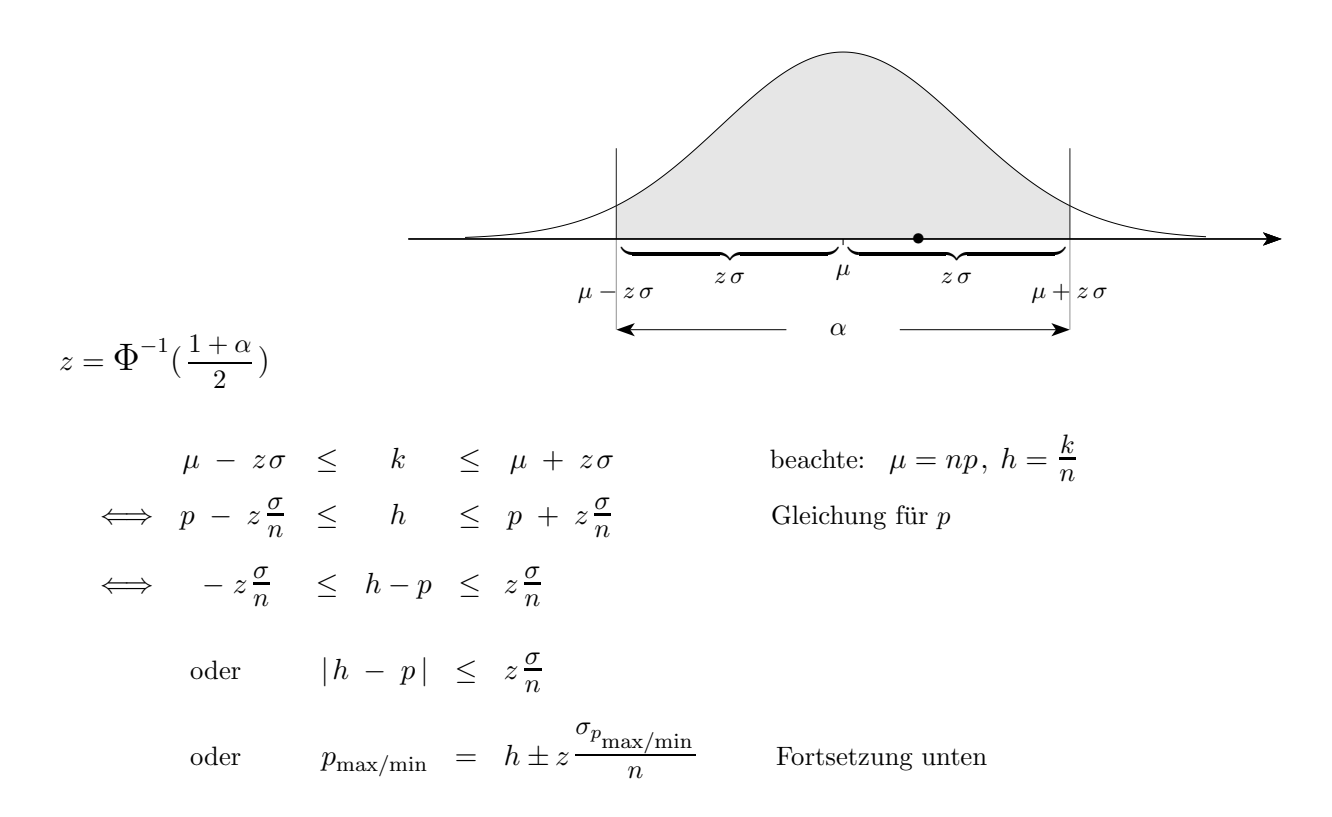

Die Länge des Wald-Konfidenzintervalls beträgt offensichtlich 2z·Standardfehler, d. h.

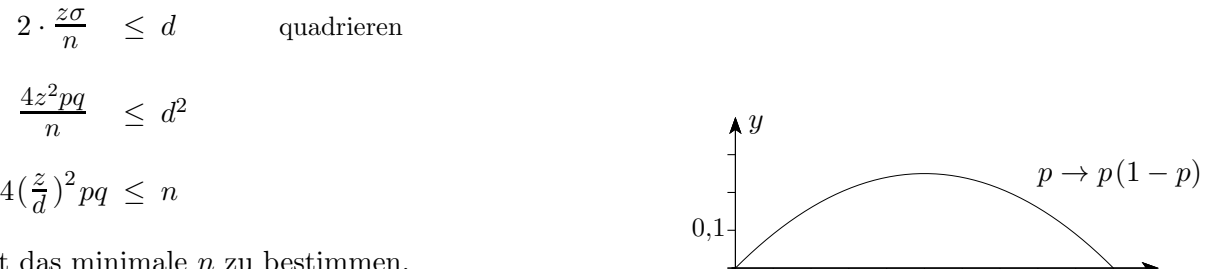

p

 $0,5$  1

Hierbei ist das minimale n zu bestimmen.

Falls eine Näherung für  $p$  bekannt ist, kann sie verwendet (eingesetzt) werden, ansonsten ist vom ungünstigsten Fall  $p = \frac{1}{2}$  $\frac{1}{2}$  auszugehen. Mit  $p(1-p) \leq \frac{1}{4}$  $\frac{1}{4}$  ergibt dies:  $\left(\frac{z}{d}\right)$  $\left(\frac{z}{d}\right)^2 \leq n_{\min}$ Mit der halben Intervalllänge e (error, Fehlergrenze,  $d = 2e$ ) lautet die Bedingung: ( $\frac{z}{e}$  $\frac{z}{e}$  $)^2 p q \leq n_{\min}$ Falls eine (kleinere) Vorstichprobe ein (grobes) Konfidenzintervall liefert, dass 0,5 nicht enthält, wird als Näherung diejenige Grenze genommen, der 0,5 am nächsten liegt. Warum?

Für das Wilson-Konfidenzintervall erhalten wir:

$$
p_{\max} - p_{\min} = z \frac{\sigma_{p_{\max}}}{n} + z \frac{\sigma_{p_{\min}}}{n} \le \frac{z}{\sqrt{n}} < d, \text{ also ebenfalls } (\frac{z}{d})^2 \le n_{\min}
$$
  
\n
$$
\uparrow
$$

## [↑](#page-0-0) Stichprobenumfang

- <span id="page-23-0"></span>1. Um die zugrundeliegende Wahrscheinlichkeit p einer binomialverteilten Zufallsvariablen X zu ermitteln (einzugrenzen), soll eine Stichprobe vom Umfang n erhoben werden. Wie groß ist der Stichprobenumfang (Sicherheitswahrscheinlichkeit 90%) mindestens zu wählen, damit das Konfidenzintervall die Länge 0,05 nicht überschreitet, und wenn
	- a) die Wahrscheinlichkeit  $p = 0.2$  als annähernd richtig angesehen wird,
	- b) die Durchführung einer kleinen Umfrage für  $p$  den Bereich 0,6 bis 0,7 ergeben hat,
	- c) keine Informationen über  $p$  vorliegen.
- 2. Variation der 1. Aufgabe Wie ändern sich die Stichprobenumfänge, falls die Konfidenzintervalllänge halbiert wird? Stellen Sie eine Vermutung über den allgemeinen Zusammenhang auf und begründen Sie sie.
- 3. Zur Feststellung des Bekanntheitsgrades eines pharmazeutischen Produkts soll eine Repräsentativbefragung vorgenommen werden. Wie umfangreich muss die Stichprobe sein, wenn die Abweichung des durch die Befragung ermittelten Schätzwertes  $\hat{p}$  vom wahren Bekanntheitsgrad  $p$  mit einer Sicherheit von 95% den Wert 0,02 nicht überschreiten soll?
- 4. Der Zufriedenheitswert eines Produktes soll mit einer maximalen Abweichung von 4 Prozentpunkten zur Sicherheitswahrscheinlichkeit von 95,4% abgeschätzt werden. Ermitteln Sie die Mindestgröße der hierfür notwendigen Stichprobe  $n$ .

## [↑](#page-0-0) Stichprobenumfang

- 1. Um die zugrundeliegende Wahrscheinlichkeit p einer binomialverteilten Zufallsvariablen X zu ermitteln (einzugrenzen), soll eine Stichprobe vom Umfang n erhoben werden. Wie groß ist der Stichprobenumfang (Sicherheitswahrscheinlichkeit 90%) mindestens zu wählen, damit das Konfidenzintervall die Länge 0,05 nicht überschreitet, und wenn
	- a) die Wahrscheinlichkeit  $p = 0.2$  als annähernd richtig angesehen wird,  $n = 693$
	- b) die Durchführung einer kleinen Umfrage für  $p$  den Bereich 0,6 bis 0,7 ergeben hat, 1039
	- c) keine Informationen über  $p$  vorliegen. 1083
- 2. Variation der 1. Aufgabe Wie ändern sich die Stichprobenumfänge, falls die Konfidenzintervalllänge halbiert wird?  $4n$ Stellen Sie eine Vermutung über den allgemeinen Zusammenhang auf und begründen Sie sie.  $\left(\frac{z}{d}\right)^2 = \left(\frac{z}{d}\right)$  $\frac{z}{d}$ )<sup>2</sup> ·  $k^2$

$$
\text{Mit } \left(\frac{z}{d}\right)^2 \le n_{\text{min}} \quad \text{folgt (Multiplikation mit } k^2) \quad \left(\frac{z}{\frac{d}{k}}\right)^2 \le n_{\text{min}} \cdot k^2
$$

- 3. Zur Feststellung des Bekanntheitsgrades eines pharmazeutischen Produkts soll eine Repräsentativbefragung vorgenommen werden. Wie umfangreich muss die Stichprobe sein, wenn die Abweichung des durch die Befragung ermittelten Schätzwertes  $p$  vom wahren Bekanntheitsgrad p mit einer Sicherheit von 95% den Wert 0,02 nicht überschreiten soll?  $d = 0.04$ ,  $n = 2401$
- 4. Der Zufriedenheitswert eines Produktes soll mit einer maximalen Abweichung von 4 Prozentpunkten zur Sicherheitswahrscheinlichkeit von 95,4% abgeschätzt werden. Ermitteln Sie die Mindestgröße der hierfür notwendigen Stichprobe  $n$ .

Mit der halben Intervalllänge  $e = 0.04$ ,  $z = 2$  und  $pq = \frac{1}{4}$  $\frac{1}{4}$  erhalten wir:  $\left(\frac{z}{e}\right)$  $\frac{z}{e}$  $)^2 p q \leq n_{\text{min}} = 625$ 

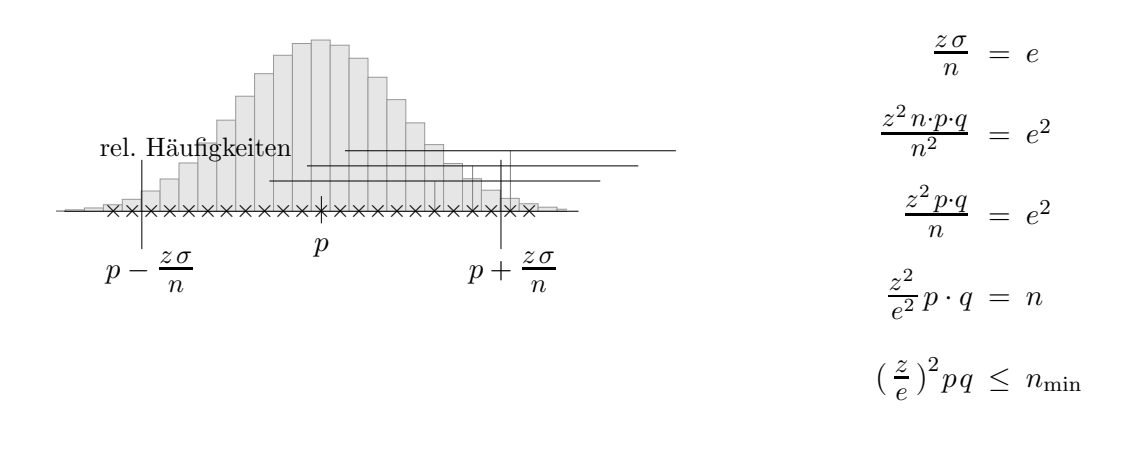

 $\uparrow$   $\qquad \qquad \qquad \qquad \qquad \qquad \qquad \qquad \qquad \qquad \qquad \qquad \qquad \text{Tools}$ 

- 1. Eine Partei  $A$  will wissen, ob ihr in einer bevorstehenden Wahl die Mehrheit sicher ist. Dazu lässt sie eine Meinungsumfrage unter 800 Wahlberechtigten durchführen. 54% der Befragten geben an, die Partei A zu wählen. Welche Erfolgswahrscheinlichkeiten können mit 95,4%-iger Sicherheit dem Stichprobenergebnis zugrundeliegen?
- 2. In einer Stichprobe vom Umfang 600 fand man 257 Personen mit der Blutgruppe A. Wie viele mögliche Blutspender für diese Blutgruppe wird man finden, wenn in der betreffenden Bevölkerungsgruppe 450000 Erwachsene leben? (95,4%-iger Sicherheitswahrscheinlichkeit)
- 3. Einem Elektrohändler werden Glühlampen zweiter Wahl angeboten. Für den Händler wäre der Kauf vorteilhaft, wenn mehr als 80% der Glühlampen in Ordnung wären. Er prüft 60 Glühlampen.
	- a) Bei welcher Mindestanzahl intakter Glühlampen sollte der Händler kaufen?
	- b) In einer Stichprobe sind 50 Glühlampen in Ordnung. Der Händler nimmt das Angebot nicht an. Hätte es sein können, dass der Kauf für ihn günstig gewesen wäre?
- 4. Um die Anzahl abzuschätzen, mit der Tiere einer bestimmten Art in einem Gebiet vorhanden sind, fängt man Tiere dieser Art ein, markiert sie und setzt sie wieder aus. Nach einiger Zeit fängt man erneut Tiere dieser Art und zählt, wie viele davon markiert sind.
	- a) In einem abgegrenzten Waldstück werden 70 Hasen markiert und nach einigen Tagen werden insgesamt 50 Hasen beobachtet, von denen 17 markiert sind.
	- b) Von 100 markierten Fischen eines Teichs werden 27 beim zweiten Mal gefangen, 108 Fische sind unmarkiert.

- 1. Eine Partei  $A$  will wissen, ob ihr in einer bevorstehenden Wahl die Mehrheit sicher ist. Dazu lässt sie eine Meinungsumfrage unter 800 Wahlberechtigten durchführen.  $54\%$  der Befragten geben an, die Partei A zu wählen. Welche Erfolgswahrscheinlichkeiten können mit 95,4%-iger Sicherheit dem Stichprobenergebnis zugrundeliegen? 0,505  $\leq p \leq 0.575$
- 2. In einer Stichprobe vom Umfang 600 fand man 257 Personen mit der Blutgruppe A. Wie viele mögliche Blutspender für diese Blutgruppe wird man finden, wenn in der betreffenden Bevölkerungsgruppe 450000 Erwachsene leben? (95,4%-iger Sicherheitswahrscheinlichkeit)

 $0,389 \le p \le 0,469 \implies 175000 \le N \le 211000$ 

- 3. Einem Elektrohändler werden Glühlampen zweiter Wahl angeboten. Für den Händler wäre der Kauf vorteilhaft, wenn mehr als 80% der Glühlampen in Ordnung wären. Er prüft 60 Glühlampen.
	- a) Bei welcher Mindestanzahl intakter Glühlampen sollte der Händler kaufen?
	- b) In einer Stichprobe sind 50 Glühlampen in Ordnung. Der Händler nimmt das Angebot nicht an. Hätte es sein können, dass der Kauf für ihn günstig gewesen wäre?
		- a)  $p = 0.8$  $2\sigma$ -Umgebung = [42, 54]. Die linke Grenze ist für dieses Problem ohne Belang. Ab 55 intakter Glühlampen sollte der Händler die Glühlampen kaufen.
		- b) 95,4%-Konfidenzintervall:  $0,717 \le p \le 0,908$  GTR:  $0,737 \le p \le 0,930$ Alle Erfolgswahrscheinlichkeiten mit  $0.8 \le p \le 0.908$  sind für den Händler günstig.
- 4. Um die Anzahl abzuschätzen, mit der Tiere einer bestimmten Art in einem Gebiet vorhanden sind, fängt man Tiere dieser Art ein, markiert sie und setzt sie wieder aus. Nach einiger Zeit fängt man erneut Tiere dieser Art und zählt, wie viele davon markiert sind.
	- a) In einem abgegrenzten Waldstück werden 70 Hasen markiert und nach einigen Tagen werden insgesamt 50 Hasen beobachtet, von denen 17 markiert sind.
	- b) Von 100 markierten Fischen eines Teichs werden 27 beim zweiten Mal gefangen, 108 Fische sind unmarkiert.
		- a)  $X = 17$ ,  $n = 50$ , 95,4%-Konfidenzintervall:  $0,222 \le p \le 0,481$  GTR:  $0,206 \le p \le 0,474$ Diese mit dem Stichprobenergebnis verträglichen Anteile p entsprechen dem Anteil  $\frac{70}{N}$ , wobei N die Anzahl aller Hasen ist. Für N erhalten wir:  $146 \le N \le 314$  GTR:  $148 \le N \le 339$
		- b)  $X = 27, n = 135, 95,4\%$ -Konfidenzintervall:  $0,140 \le p \le 0,277 \implies 361 \le N \le 713$  $0,131 \le p \le 0,269 \implies 372 \le N \le 763$

## [↑](#page-0-0) Wahr oder falsch?

<span id="page-27-0"></span>Sind die folgenden Aussagen wahr oder falsch? Begründen Sie Ihre Entscheidung.

- a) Eine Intervallschätzung für eine unbekannte Wahrscheinlichkeit wird mit wachsendem Stichprobenumfang immer genauer.
- b) Wenn die Sicherheitswahrscheinlichkeit (das Sicherheitsniveau) vergrößert wird, dann nimmt die Größe des Konfidenzintervalls ab.
- c) Der Punktschätzer liegt immer genau in der Mitte des Konfidenzintervalls.
- d) Wenn man den Stichprobenumfang verdoppelt, wird das Konfidenzintervall halb so groß.

## [↑](#page-0-0) Wahr oder falsch?

Sind die folgenden Aussagen wahr oder falsch? Begründen Sie Ihre Entscheidung.

- a) Eine Intervallschätzung für eine unbekannte Wahrscheinlichkeit wird mit wachsendem Stichprobenumfang immer genauer.
- b) Wenn die Sicherheitswahrscheinlichkeit (das Sicherheitsniveau) vergrößert wird, dann nimmt die Größe des Konfidenzintervalls ab.
- c) Der Punktschätzer liegt immer genau in der Mitte des Konfidenzintervalls.
- d) Wenn man den Stichprobenumfang verdoppelt, wird das Konfidenzintervall halb so groß.
- a) Stimmt, da mit wachsendem  $n$  die Intervalllänge kleiner wird. Das ist (z. B.) an der Länge des (genäherten) Wald-Konfidenzintervalls zu erkennen.
- b) Stimmt nicht. Dies erkennt man z. B. daran, dass bei einem Sicherheitsniveau von 100% die Intervalllänge 1 ist, da sämtliche Werte von 0 bis 1 im Intervall enthalten sein müssen. Für ein größeres Sicherheitsniveau wird der z-Wert auch größer, und damit auch die Intervalllänge, [siehe hier.](#page-15-0)
- c) Das gilt allgemein nur für das (genäherte) Wald-Konfidenzintervall.
- d) Das stimmt nicht. Näherungsweise gilt für Konfidenzintervalle: Wenn man den Stichprobenumfang vervierfacht, dann ist das Konfidenzintervall halb so groß, siehe [Link.](#page-34-0)

In der mathematischen Literatur wird der z-Wert mit  $z_{1-\frac{\alpha}{2}}$  $\frac{\alpha}{2}$  angegeben.

Im Gegensatz zu der hier verwendeten Schreibweise beträgt die Sicherheitswahrscheinlichkeit dann  $1 - \alpha$ . Für $\alpha$  wird $\gamma$  verwendet.

#### [↑](#page-0-0) Konfidenzintervall, noch einmal das Wichtigste

<span id="page-30-0"></span>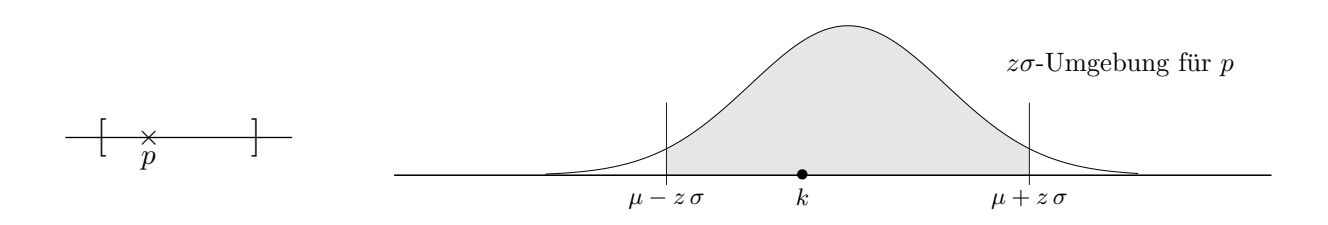

Das Konfidenzintervall zum Stichprobenergebnis  $X = k$  (gegeben n, Sicherheitswahrscheinlichkeit  $\alpha$ ) besteht aus allen p, für die das Stichprobenergebnis  $k$  in der  $z\sigma$ -Umgebung liegt.

$$
\mu - z\sigma \le k \le \mu + z\sigma \qquad \text{beachte: } \mu = np, \ \sigma = \sqrt{n \cdot p \cdot (1 - p)}, \ h = \frac{k}{n}
$$
\n
$$
\iff p - z\frac{\sigma}{n} \le h \le p + z\frac{\sigma}{n}
$$
\n
$$
\iff -z\frac{\sigma}{n} \le h - p \le z\frac{\sigma}{n}
$$
\n
$$
\iff |h - p| \le z\frac{\sigma}{n} \qquad z = \Phi^{-1}(\frac{1 + \alpha}{2})
$$

Sei p die (unbekannte) Wahrscheinlichkeit. Prognoseintervall  $I_{rel}$  für die relativen Häufigkeiten:

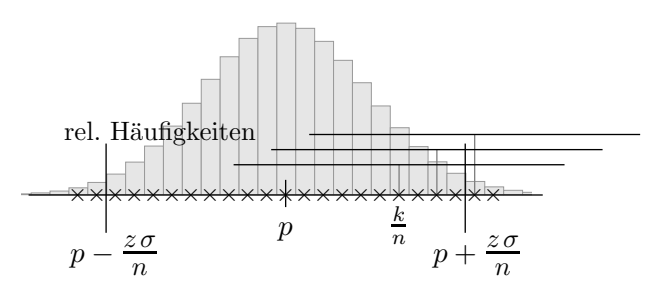

$$
p\in\left[\right. h-\frac{z\,\sigma}{n}\mid\, h+\frac{z\,\sigma}{n}\,\right]
$$

Die Intervalllänge ändert sich kaum, wenn für  $p$  die relative Häufigkeit  $h$ eingesetzt wird.

Das genäherte oder Wald-Konfidenzintervall erhalten wir, indem zu  $h = \frac{k}{n}$  $\frac{\kappa}{n}$  (statt *p*) die Grenzen des Schwankungsintervalls bestimmt und diese durch n dividiert werden.

Das Stichprobenergebnis  $X = k$  liegt mit der Sicherheitswahrscheinlichkeit  $\alpha$  in der  $z\sigma$ -Umgebung von  $\mu$ . Dasselbe gilt für die relativen Häufigkeiten und dem zugehörigen Intervall  $I_{rel}$ . Das Konfidenzintervall überdeckt genau dann p, wenn  $\frac{k}{n}$  $\frac{\kappa}{n}$  in  $I_{rel}$  fällt (beachte die Längen), also mit der Wahrscheinlichkeit  $\alpha$ . Mit 1-PropZInt (GTR, STAT-Tests-Menu) kann dieses Konfidenzintervall direkt ermittelt werden. ¨

Stichprobenlänge

Die Länge des Konfidenzintervalls soll (höchstens) d betragen, d.h.

$$
2 \cdot \frac{z\sigma}{n} \le d \qquad \text{quadrieren}
$$
  

$$
\frac{4z^2pq}{n} \le d^2
$$
  

$$
4\left(\frac{z}{d}\right)^2 pq \le n
$$

Hierbei ist das minimale n zu bestimmen.

Falls eine Näherung für  $p$  bekannt ist, kann sie verwendet (eingesetzt) werden, ansonsten ist vom ungünstigsten Fall  $p = \frac{1}{2}$  $\frac{1}{2}$  auszugehen.

[↑](#page-0-0) <sup>R</sup> <sup>c</sup> oolfs

<span id="page-31-0"></span>Sachlage: Die Wahrscheinlichkeit p ist uns bekannt.

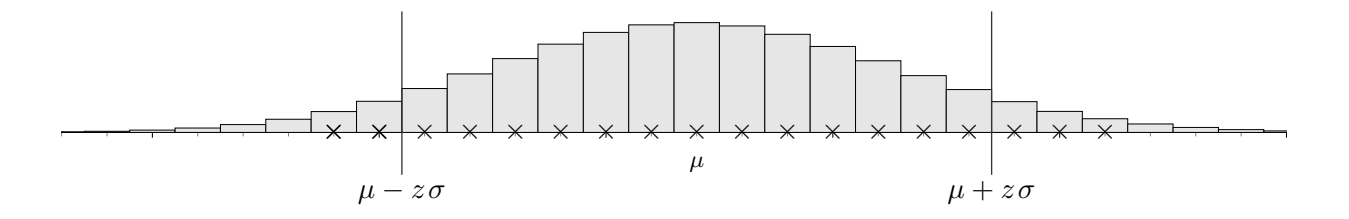

Die Ergebnisse einer Stichprobe vom Umfang n werden mit der Sicherheitswahrscheinlichkeit  $\alpha$  in der zσ-Umgebung liegen (alternative Bezeichnungen: Schwankungs-, Prognoseintervall, zσ-Streubereich).

Die relativen Häufigkeiten  $h = \frac{k}{n}$  $\frac{k}{n}$ der Stichprobenergebnisse liegen dann in [ $p-\frac{z\sigma}{n}$  $\frac{z\sigma}{n}$  |  $p + \frac{z\sigma}{n}$  $\frac{50}{n}$ , dem Prognoseintervall für die relativen Häufigkeiten (Division durch  $n$ ).

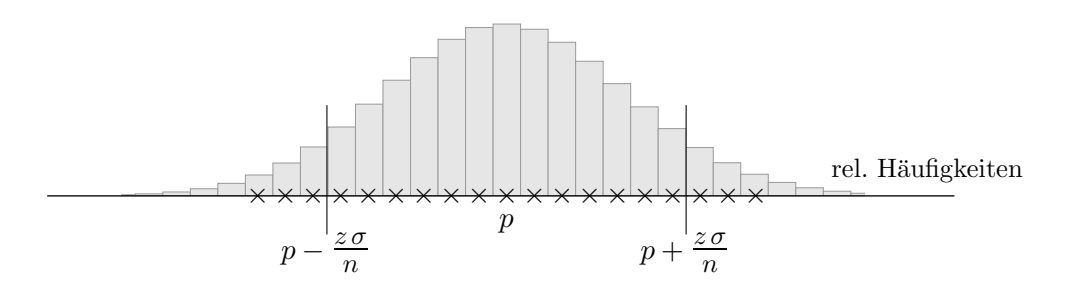

Zu gegebenem  $p$  sind also Aussagen über die zu erwartenden Stichprobenergebnisse bzw. über die relativen Häufigkeiten möglich (man schließt von der Gesamtheit auf die Stichprobe).

Nehmen wir nun die umgekehrte Blickrichtung ein.

Das p ist uns <u>nicht</u> bekannt, es liegt jedoch ein Stichprobenergebnis  $X = k$  vor.

Die Punktschätzung  $h = \frac{k}{n}$  $\frac{\kappa}{n}$  ist eine Näherung für p.

Ein Intervall, das mit einer vorgegebenen Sicherheitswahrscheinlichkeit die uns unbekannte Wahrscheinlichkeit  $p$  überdeckt, heißt Konfidenzintervall.

Das Wald-Konfidenzintervall, das der GTR mit 1-PropZInt ermittelt, hat die Grenzen  $h \pm \frac{z\sigma}{n}$ n (h in  $\sigma$  für p eingesetzt).

Mit demselben GRT-Befehl können auch (auf einfache Weise, trotz der unterschiedlichen Blickrichtungen) die Prognoseintervalle für die relativen Häufigkeiten und der Stichprobenergebnisse ermittelt werden. Mit dem bekannten p ist hier lediglich  $k = p \cdot n$  zu wählen. Die mit dem GTR ermittelten Intervallgrenzen sind für das Prognoseintervall der Stichprobenergebnisse noch mit  $n$  zu multiplizieren.

Beispiel  $n = 500, p = 0.5, \alpha = 98\%$ Prognoseintervalle  $(k = 250)$ [0,448; 0,552] [224; 276]  $\uparrow$   $\qquad \qquad \odot$  Roolfs

## [↑](#page-0-0) Konfidenzintervall

<span id="page-32-0"></span>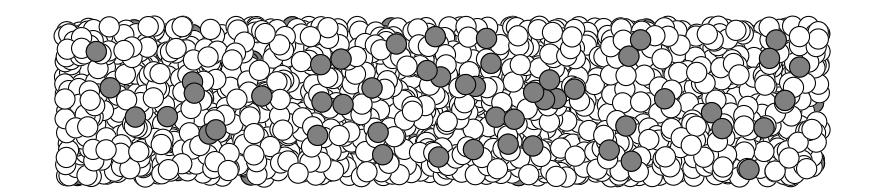

Der Anteil der wurmstichigen Äpfel (defekten Werkstücke, infizierten Personen, usw.) in einer umfangreichen Lieferung soll ermittelt werden. Wie ist vorzugehen?

Zunächst sind festzulegen:

die Sicherheitswahrscheinlichkeit, mit der das Konfidenzintervall die unbekannte Wahrscheinlichkeit überdeckt, z.B.  $\alpha = 95\%, z = \Phi^{-1}(\frac{1+\alpha}{2})$  $(\frac{2}{2}) = 1,96$ die (maximale) Konfidenzintervalllänge, z.B.  $d = 0.05$ 

Anschließend kann die (minimale) Stichprobenlänge ermittelt werden, hier  $n = 1537$ .

 $2\cdot\frac{z\sigma}{n}$ n ≤ d quadrieren . . .

Nehmen wir an, dass in der nun entnommenen Stichprobe  $k = 123$  wurmstichige Äpfel sind, die relative Häufigkeit somit  $h = \frac{k}{n}$  $\frac{\kappa}{n} = 0.08$  beträgt.

Für die Berechnung des Konfidenzintervalls haben wir zwei Möglichkeiten.

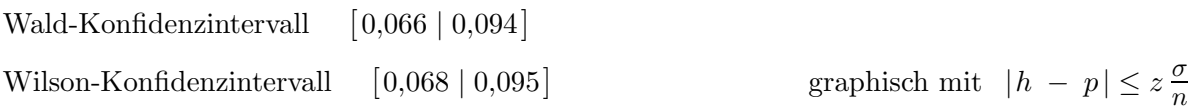

Die Konfidenzintervalllängen liegen weit unter 0,05. Wären in der Stichprobe jedoch  $k = 768$  wurmstichige Äpfel, so ergäbe sich das Wilson-Konfidenzintervall  $[0,4747 \mid 0,5246]$  mit einer Länge von 0,05.

## [↑](#page-0-0) Anhang

<span id="page-33-0"></span>Die Lösung der letztlich quadratischen Gleichung (Wilson)

$$
|h - p| = z \frac{\sigma}{n}
$$
\n
$$
\sigma = \sqrt{n \cdot p \cdot (1 - p)}
$$

lautet:

$$
p_{1/2} = \frac{nh + \frac{z^2}{2} \pm z\sqrt{nh(1-h) + \frac{z^2}{4}}}{n+z^2}
$$

$$
p_{1/2} = \frac{h + \frac{z^2}{2n} \pm \frac{z}{\sqrt{n}} \sqrt{h(1-h) + \frac{z^2}{4n}}}{1 + \frac{z^2}{n}}
$$

Werden die Terme  $\frac{z^2}{n}$  $\frac{\varepsilon}{n}$  durch 0 ersetzt, so erhalten wir die Grenzen des Wald-Konfidenzintervalls.

$$
p_{1/2} = h \pm \frac{z}{\sqrt{n}} \sqrt{h(1-h)}
$$
  

$$
\left[h - \frac{z}{n} \sqrt{n \cdot h \cdot (1-h)} \mid h + \frac{z}{n} \sqrt{n \cdot h \cdot (1-h)}\right]
$$
  

$$
\left[h - z \sqrt{\frac{h \cdot (1-h)}{n}} \mid h + z \sqrt{\frac{h \cdot (1-h)}{n}}\right]
$$

# <span id="page-34-0"></span> $\uparrow$ Zusammenhang von der Stichprobenlänge $n$ und der Länge des Wald-Vertrauensintervalls

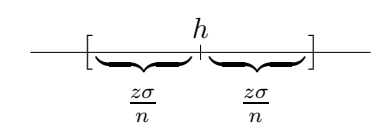

$$
\frac{z\sigma}{n} = \frac{z \cdot \sqrt{n \cdot p \cdot q}}{n}, \qquad p = h
$$

$$
= \frac{z \cdot \sqrt{p \cdot q}}{\sqrt{n}}
$$

$$
\frac{z\sigma}{4n} = \frac{z\cdot\sqrt{p\cdot q}}{\sqrt{4n}} = \frac{z\cdot\sqrt{p\cdot q}}{2\sqrt{n}}
$$

$$
\frac{z\sigma}{2n} = \frac{z \cdot \sqrt{p \cdot q}}{\sqrt{2n}} = \frac{z \cdot \sqrt{p \cdot q}}{\sqrt{2} \sqrt{n}}
$$

Wird die Stichprobenlänge vervierfacht, so halbiert sich die Länge des Vertrauensintervalls. Wird *n* verdoppelt, so verringert sich die Länge des Vertrauensintervalls mit dem Faktor  $1/\sqrt{2}$  $(\sqrt{n}$ -Gesetz).

[Stochastik](http://groolfs.de/#kapitel9)

[Startseite](http://groolfs.de)